Министерство сельского хозяйства Российской Федерации Новочеркасский инженерно-мелиоративный институт им. А.К. Кортунова ФГБОУ ВО Донской ГАУ

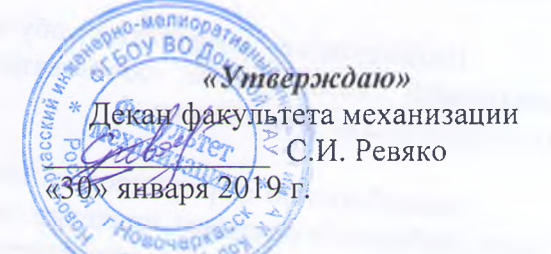

## **РАБОЧАЯ ПРОГРАММА**

**Дисциплины**

**Направление(я) подготовки**

**Направленность(и)**

**Уровень образования**

**Форма(ы) обучения**

**Факультет**

**Кафедра**

**Составлена с учётом требований ФГОС ВО по направлению(ям) подготовки,**

**утверждённого приказом Минобрнауки России**

Б1.В.ДВ.01.01 Прикладное программирование (шифр.наименование учебной дисциплины) 23.03.02 Наземные транспортно-технологические комплексы (код, полное наименование направления подготовки) "Машины и оборудование природообустройства и защиты окружающей среды" (полное наименование направленности ОПОП направления подготовки) высшее образование - бакалавриат (бакалавриат, магистратура) Очная, заочная (очная, очно-заочная, заочная) \_\_\_\_\_\_\_\_\_\_\_\_\_\_\_\_\_\_\_\_Механизации, ФМ\_\_\_\_\_\_\_\_\_\_\_\_\_\_\_\_\_\_ (полное наименование факультета, сокращённое) менеджмента и информатики, МиИ

(полное, сокращенное наименование кафедры)

23.03.02 Наземные транспортно-технологические комплексы

(шифр и наименЪвание направления подготовки)

\_\_\_\_\_б марта 2015 г № 162\_\_\_\_\_ (дата утверждения ФГОС ВО, № приказа)

**Разработчик** Доц. каф. МиИ (должность, кафедра) (подпись)

Полубедова Г.А.

протокол № 5 «24» января 2019 г. Иванов П.В. '^подпись)-''''" ^ (Ф.И.О.) Чалая С.В. *^* (подпись) (Ф.И.О.)

Заведующая библиотекой ДОКУМЕНТ ПОДПИСАН ЭЛЕКТРОННОЙ ПОДПИСЬЮ

Заведующий кафедрой

**Обсуждена и согласована:**

Кафедра менеджмента и информатики (сокращенное наименование кафедры)

Уебно-методическая комиссия факультета

Сертификат: 03F24D8300D7AE5FBC4DEAFDF2821DE436 Владелец: Мельник Татьяна Владимировна Действителен: с 19.07.2022 до 19.10.2023

протокол № 6 «30» января 2019 г.

## **1. ПЛАНИРУЕМЫЕ РЕЗУЛЬТАТЫ ОБУЧЕНИЯ ПО ДИСЦИПЛИНЕ, СООТНЕСЕННЫЕ С ПЛАНИРУЕМЫМИ РЕЗУЛЬТАТАМИ ОСВОЕНИЯ ОБРАЗОВАТЕЛЬНОЙ ПРОГРАММЫ**

Планируемые результаты обучения по дисциплине направлены на формирование следующей компетенции образовательной программы 23.03.02 Наземные транспортнотехнологические комплексы:

способностью формулировать цели и задачи исследования, выявлять приоритеты решения задач, выбирать и создавать критерии оценки (ОПК-1);

способностью решать стандартные задачи профессиональной деятельности на основе информационной и библиографической культуры с применением информационнокоммуникационных технологий и с учетом основных требований информационной безопасности (ОПК-7);

способностью в составе коллектива исполнителей участвовать в техническом обеспечении исследований и реализации их результатов (ПК-3).

Соотношение планируемых результатов обучения по дисциплине с планируемыми результатами освоения образовательной программы:

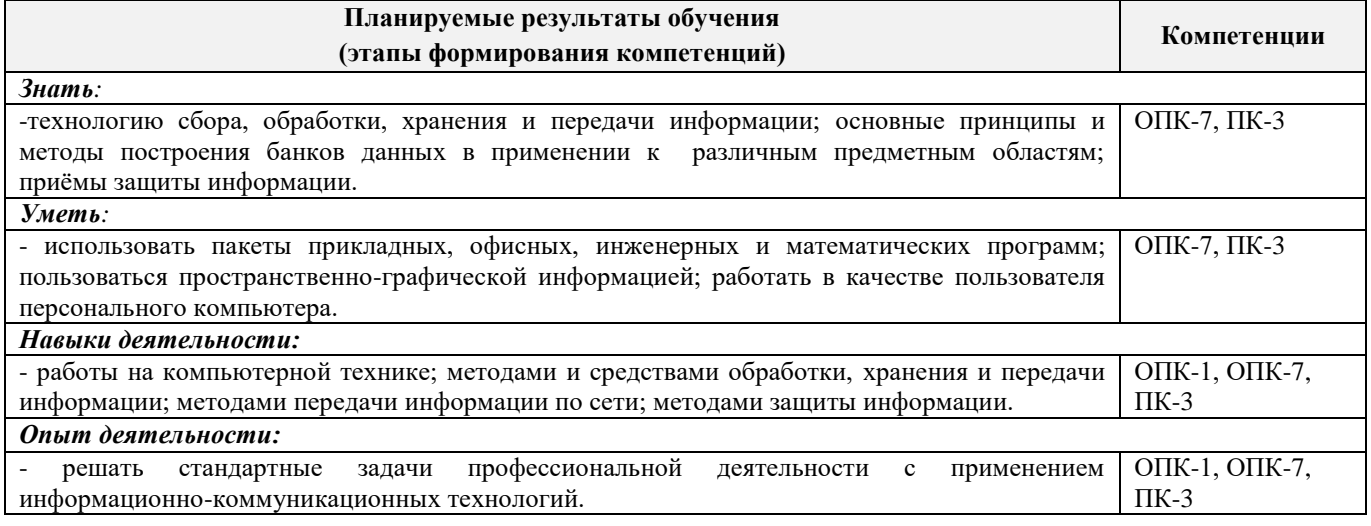

## **2. МЕСТО ДИСЦИПЛИНЫ В СТРУКТУРЕ ОБРАЗОВАТЕЛЬНОЙ ПРОГРАММЫ**

Дисциплина «Прикладное программирование»относится к дисциплине по выбору вариативной части блока Б.1 «Дисциплины (модули)» образовательной программы и изучается вовтором семестре по очной форме обучения и на 1 курсе по заочной форме обучения.

Предшествующие и последующие дисциплины (компоненты образовательной программы) формирующие указанные компетенции.

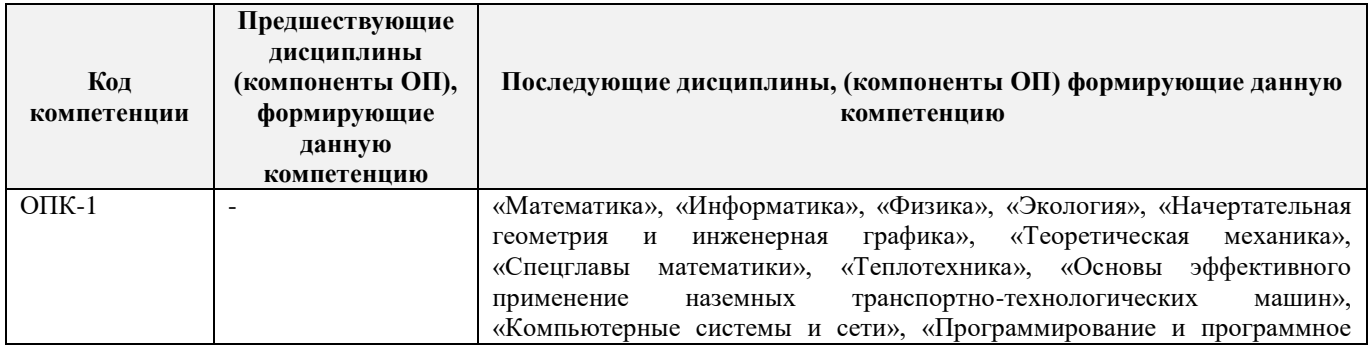

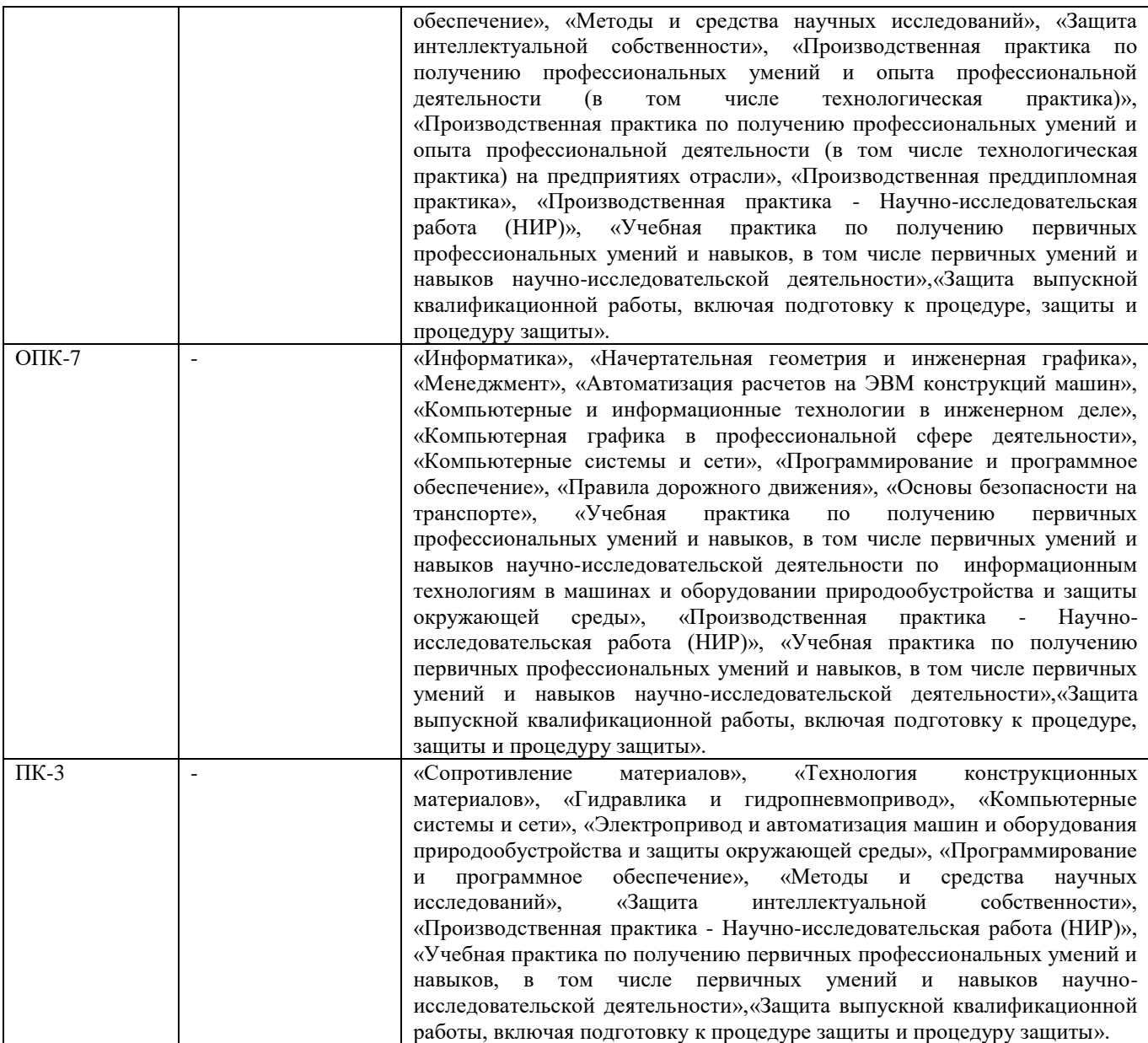

## **3**. **ОБЪЕМ ДИСЦИПЛИНЫ В ЗАЧЕТНЫХ ЕДИНИЦАХ С УКАЗАНИЕМ КОЛИЧЕСТВА АКАДЕМИЧЕСКИХ ЧАСОВ, ВЫДЕЛЕННЫХ НА КОНТАКТНУЮ РАБОТУ ОБУЧАЮЩИХСЯ С ПРЕПОДАВАТЕЛЕМ И НА САМОСТОЯТЕЛЬНУЮ РАБОТУ**

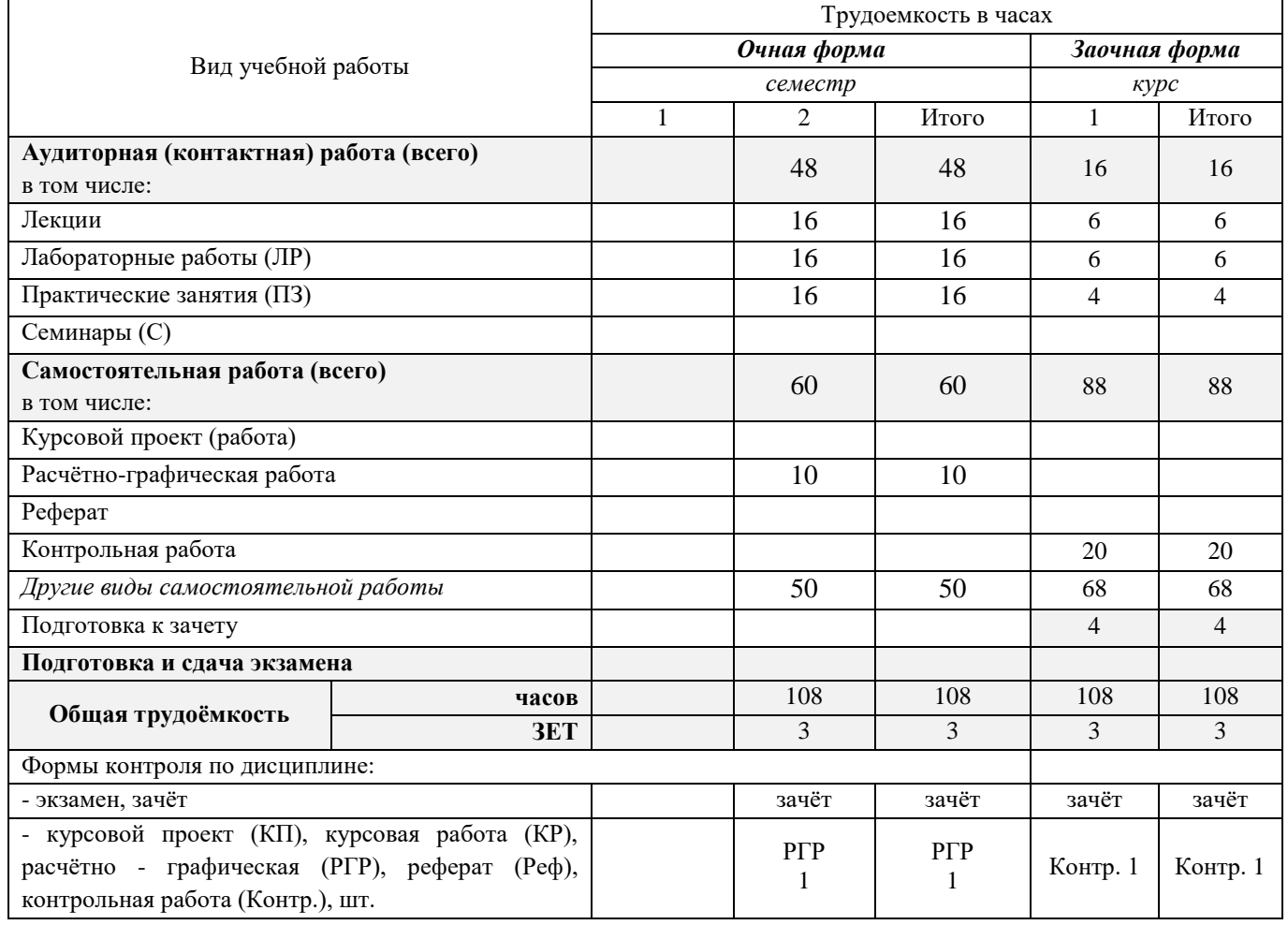

## **4.СОДЕРЖАНИЕ ДИСЦИПЛИНЫ**

### **4.1 Очная форма обучения**

4.1.1Разделы (темы) дисциплины и виды занятий

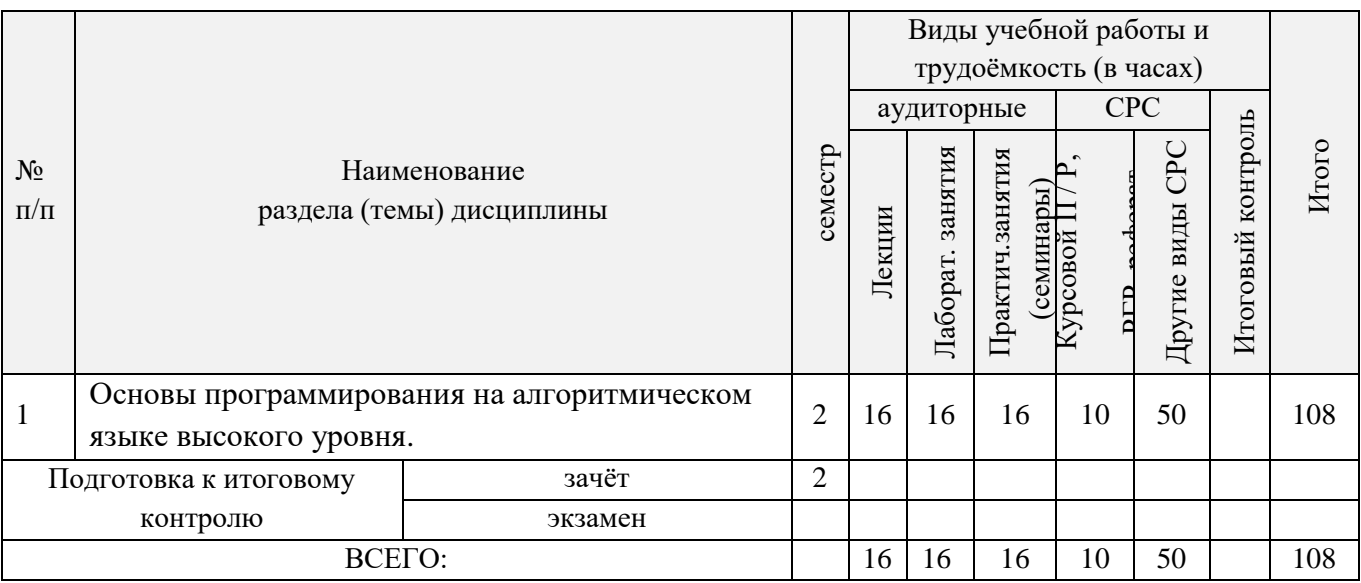

## 4.1.2 Содержание разделов дисциплины (по лекциям)

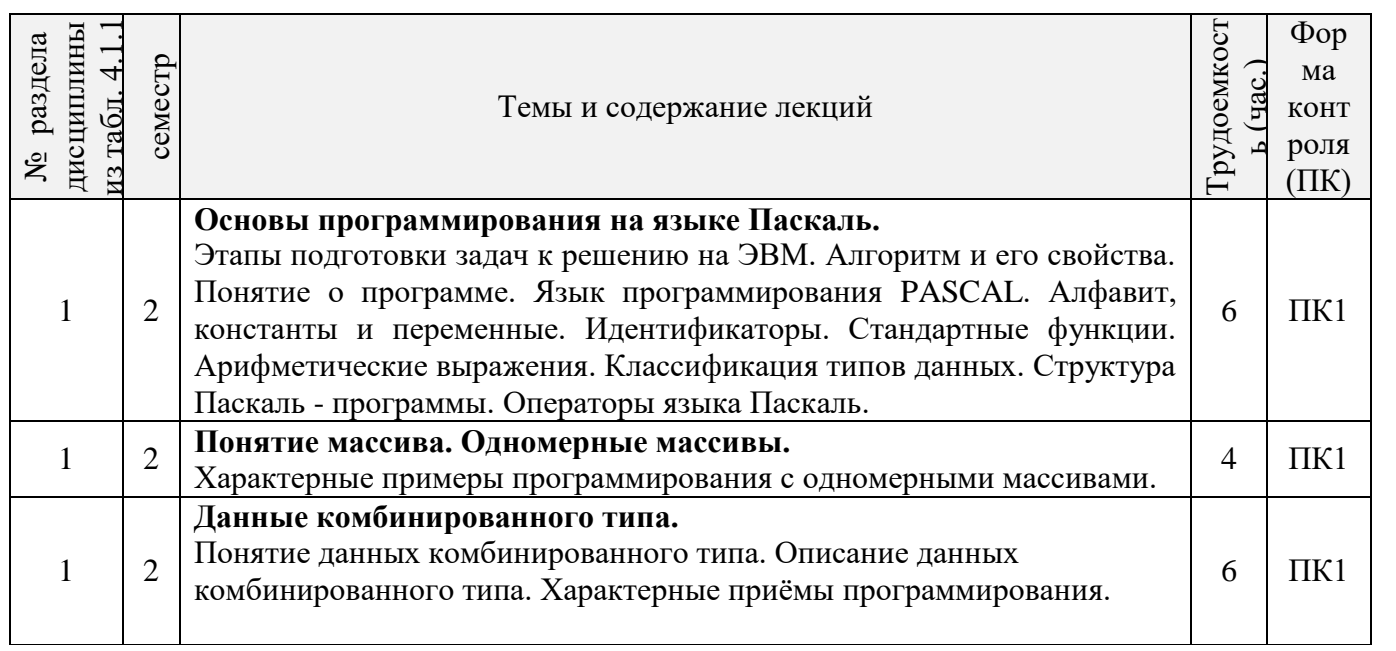

## 4.1.3 Практические занятия (семинары)

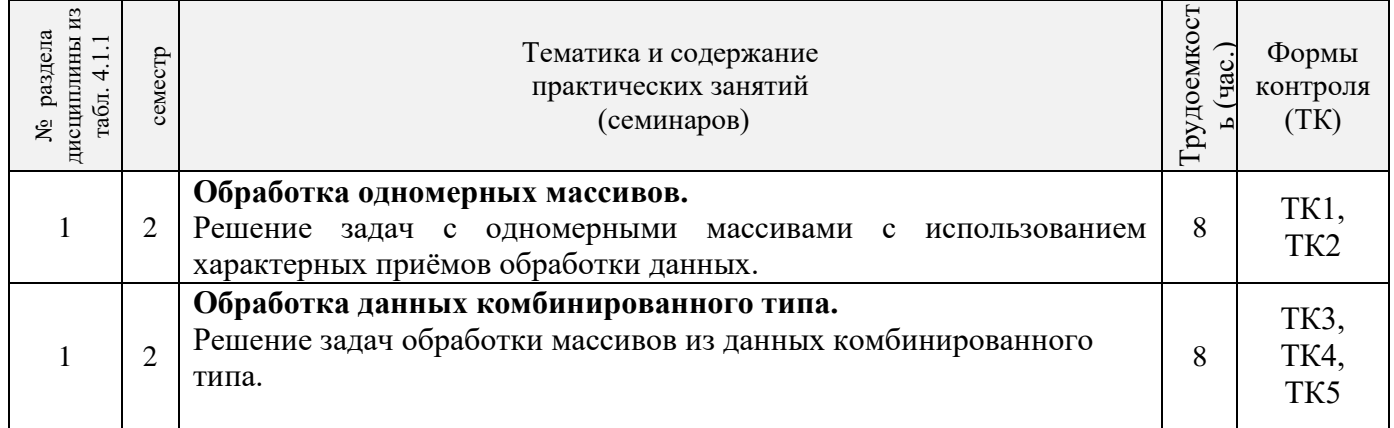

## 4.1.4 Лабораторные занятия

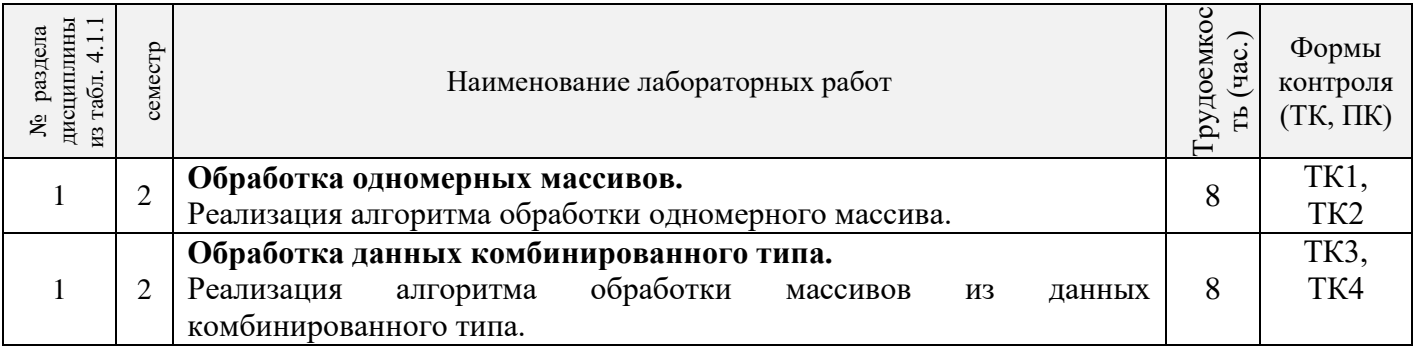

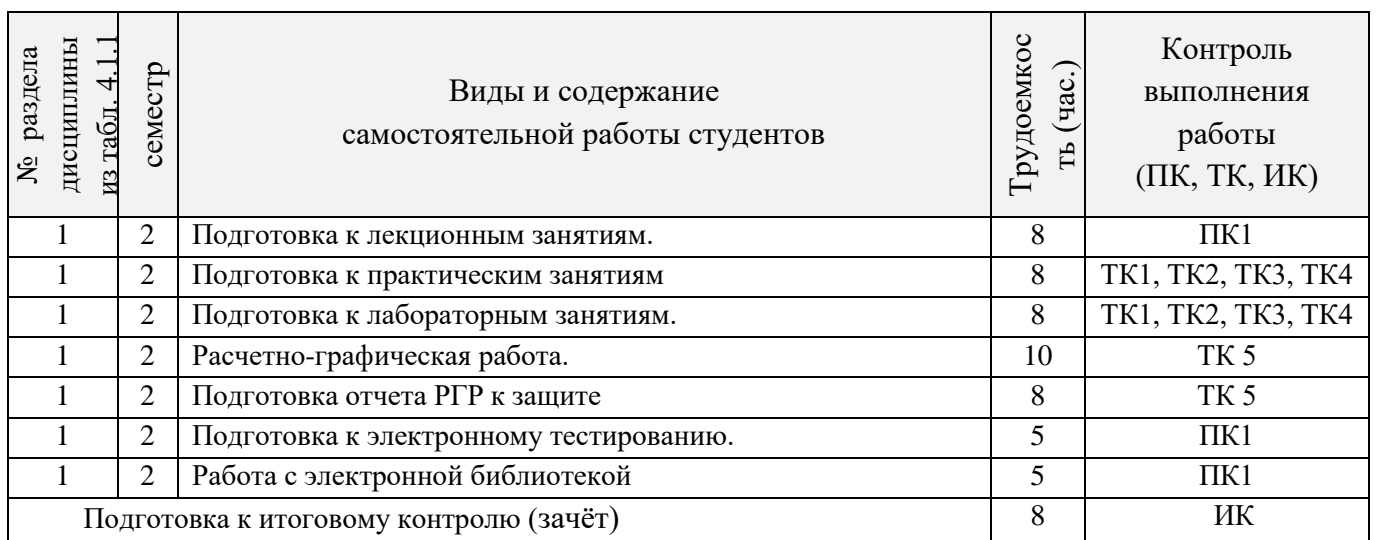

## **4.2 Заочная форма обучения**

#### Виды учебной работы и трудоёмкость (в часах) аудиторные СРС Итоговый контроль Итоговый контроль Лаборат. занятия Другие виды СРС Итого Другие виды СРС Практич.занятия Лаборат. занятия Практич.занятия Курсовой П / Р, <br/> $\mathbf{P}$ РГР, Контр.  $N_2$ Курс Наименование Курсовой П / Р, (семинары) РГР, **Контр**. Лекции п/п раздела (темы) дисциплины Основы программирования на алгоритмическом 1  $1 \mid 6 \mid 6 \mid 4 \mid 20 \mid 68 \mid 104$ языке высокого уровня. Подготовка к итоговому зачёт | 1 | | | | | 4 | | 4 контролю экзамен ВСЕГО: | | 6 | 6 | 4 | 20 | 72 | 108

## 4.2.1Разделы (темы) дисциплины и виды занятий

## 4.2.2 Содержание разделов дисциплины (по лекциям)

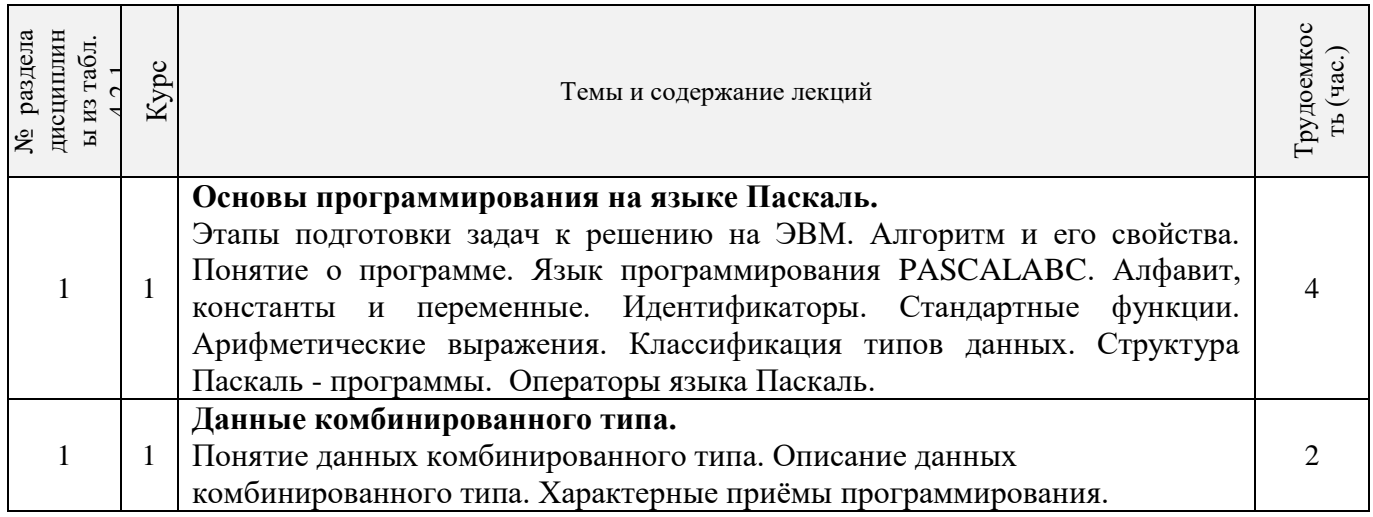

### 4.2.3 Практические занятия (семинары)

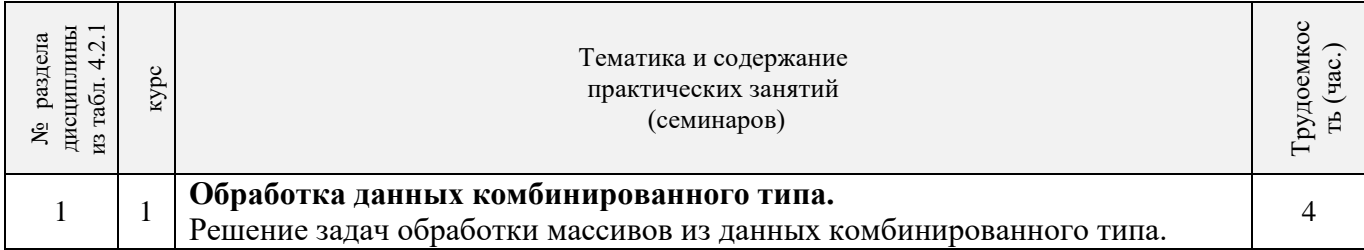

## 4.2.4 Лабораторные занятия

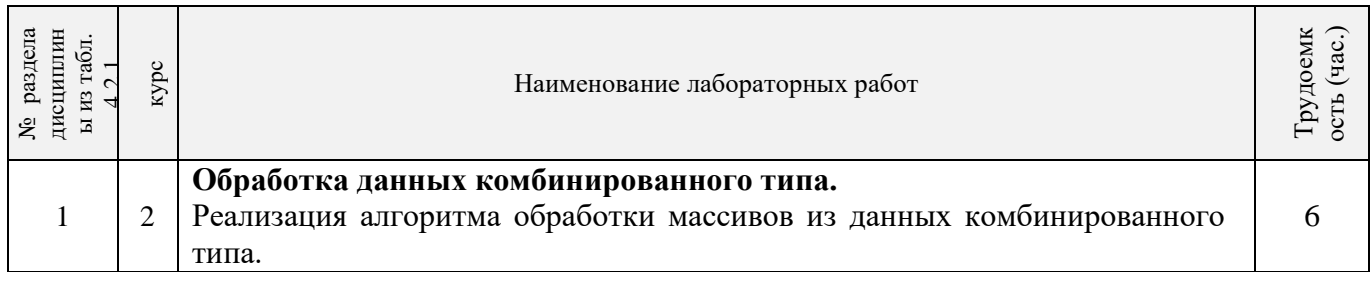

## 4.2.5 Самостоятельная работа

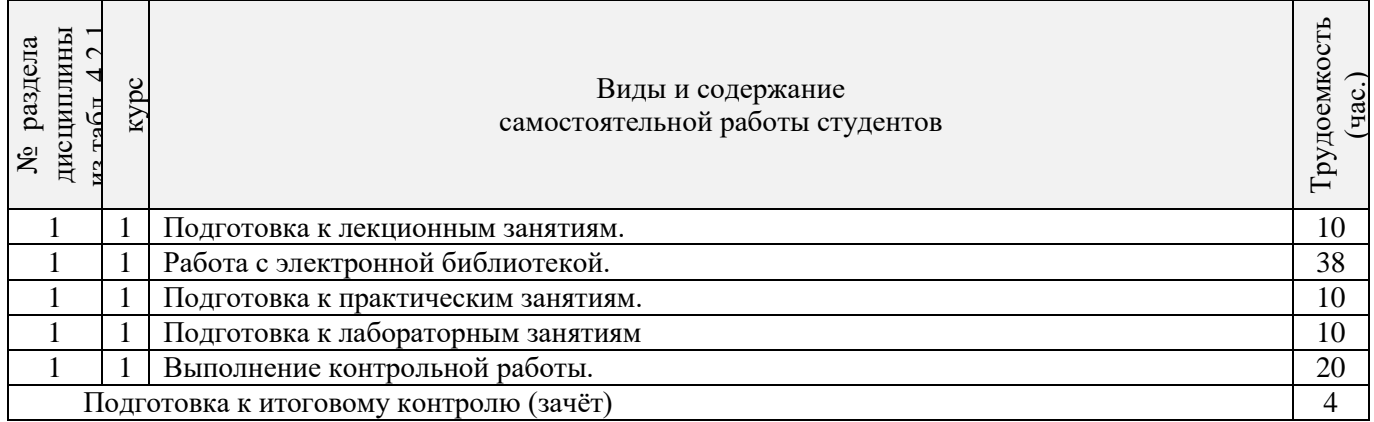

## **4.3 Соответствие компетенций, формируемых при изучении дисциплины, и видов занятий**

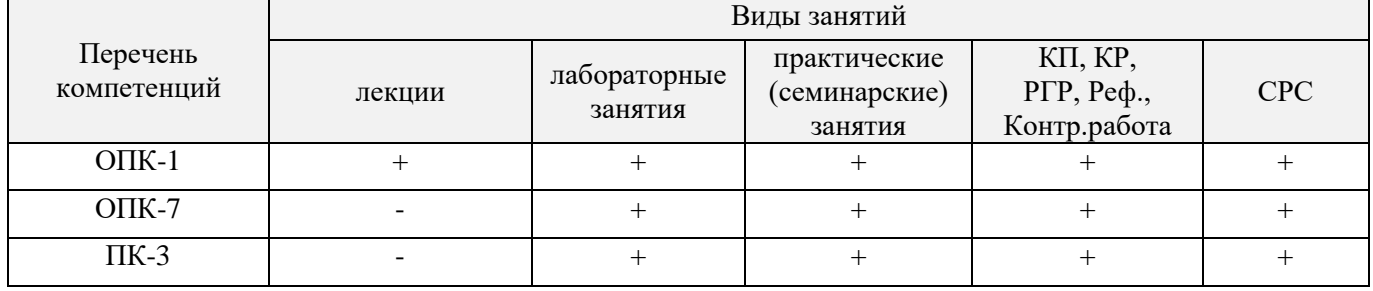

## **5.ОБРАЗОВАТЕЛЬНЫЕ ТЕХНОЛОГИИИНТЕРАКТИВНОГО ОБУЧЕНИЯ**

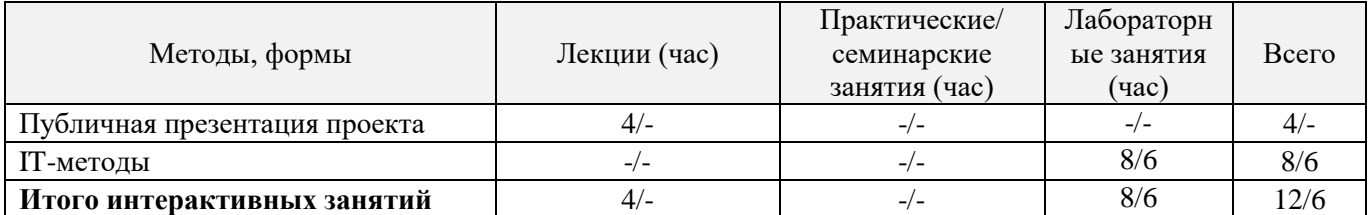

Примечание: в числителе указаны часы интерактивного обучения очной формы обучения, в знаменателе – заочной формы обучения.

## **6. ПЕРЕЧЕНЬ УЧЕБНО-МЕТОДИЧЕСКОГО ОБЕСПЕЧЕНИЯ ДЛЯ САМОСТОЯТЕЛЬНОЙ РАБОТЫ ОБУЧАЮЩИХСЯ***(приводятся учебные, учебнометодические внутривузовские издания)*

1 Методические рекомендации по организации самостоятельной работы обучающихся в НИМИ ДГАУ [Электронный ресурс] : (введ. в действие приказом директора №106 от 19 июня 2015г.) / Новочерк. инж.-мелиор. ин-т Донской ГАУ.-Электрон. дан.- Новочеркасск, 2015.- Режим доступа[: http://www.ngma.su](http://www.ngma.su/)

2 Полубедова, Г.А. Прикладное программирование [Текст] : практикум для сам.подгот. и вып. контр. заданий студ. заоч. формы обуч. фак. механизации по направл. подг. "Эксплуатация транспортно-технолог. машин и комплексов" / Г. А. Полубедова ; Новочерк. инж.-мелиор. ин-т ДГАУ. - Новочеркасск, 2014. - 23 с. - 20 экз.

3 Полубедова, Г.А. Прикладное программирование [Электронный ресурс] : практикум для сам.подгот. и вып. контр. заданий студ. заоч. формы обуч. фак. механизации по направл. подг. "Эксплуатация транспортно-технолог. машин и комплексов" / Г. А. Полубедова ; Новочерк. инж.-мелиор. ин-т ДГАУ. - Новочеркасск, 2014. –ЖМД;PDF; 962 КБ. – Систем.требования: IBMPC. Windows 7. AdobeAcrobat 9. – Загл. с экрана.

## **7. ФОНД ОЦЕНОЧНЫХ СРЕДСТВ ДЛЯ КОНТРОЛЯ УСПЕВАЕМОСТИ И ПРОВЕДЕНИЯ ПРОМЕЖУТОЧНОЙ АТТЕСТАЦИИ ОБУЧАЮЩИХСЯ ПО ДИСЦИПЛИНЕ**

### **Вопросы для проведения итогового контроля в форме зачёта:**

- 1 Основные этапы подготовки задач для решения на ЭВМ.
- 2 Алгоритм понятие и формы представления, свойства.
- 3 Блок-схема понятие, основные требования ГОСТ к оформлению (привести примеры).
- 4 Понятие о программе для ЭВМ.
- 5 Алфавит алгоритмического языка Паскаль.
- 6 Переменные, константы. Описание, идентификаторы (имена).
- 7 Формы представления чисел в языке Паскаль, формирование с их помощью математических выражений (привести пример).
- 8 Стандартные (встроенные) функции языка Паскаль. Формирование с их помощью математических выражений (привести пример).
- 9 Возведение числа в любую степень, извлечение числа из-под корня любой степени (привести примеры).
- 10 Арифметические выражения (привести примеры).
- 11 Стандартные типы данных.
- 12 Оператор. Типы операторов. (привести примеры).
- 13 Структура Паскаль программы, схема ее формирования на экране (привести пример).
- 14 Структура раздела описания (привести примеры).
- 15 Операторы ввода данных, организация ввода (привести пример).
- 16 Операторы вывода данных, организация вывода (привести пример).
- 17 Оператор присваивания, приоритеты выполнения математических и логических операций в языке Паскаль (привести примеры).
- 18 Понятие составного оператора (привести примеры).
- 19 Организация ввода (вывода) данных с пояснениями (заголовки, приглашения и т.п.), комментарии (привести примеры).
- 20 Оператор безусловного перехода, понятие метки, описание меток (привести примеры).
- 21 Оператор условного перехода (привести пример).
- 22 Оператор цикла с предусловием (привести пример).
- 23 Оператор цикла с параметром (привести примеры).
- 24 Понятие одномерного массива. Способы описания массивов. Индексация.
- 25 Понятие данных комбинированного типа. Описание данных комбинированного типа.Оператор присоединения

Для контроля успеваемости обучаемых и результатов освоения дисциплины применяется балльно – рейтинговая система, разработанная в соответствии с Положением о текущей аттестации обучающихся в НИМИ ДГАУ.

Оценочные средства для контроля успеваемости по дисциплине содержат:

- одно электронное тестирование (ПК1), для контроля освоения теоретических знаний в течении семестра.

- пять текущих контролей для оценки практических знаний в течении семестра (ТК1, ТК2, ТК3, ТК4, ТК5).

Содержание текущего контроля ТК1:

Программирование задачи обработки одномерного массива.

Содержание текущего контроля ТК2:

Программирование задачи обработки одномерного массива.

Содержание текущего контроля ТК3:

Программирование задачи обработки данных из комбинированного типа.

Содержание текущего контроля ТК4:

Программирование задачи обработки данных из комбинированного типа.

Содержание текущего контроля ТК5:

Выполнение расчётно-графической работы №1.

Итоговый контроль (ИК) – зачёт.

### **Расчетно-графическая работа студентов очной формы обучения**

Расчетно-графическая работа (РГР) на тему «Структурированные типы данных».

Задание 1. Решение задачи с одномерными массивами с использованием характерных приёмов обработки данных.

- 1. Составить блок-схему алгоритма (3 с).
- 2. Написать программу на алгоритмическом языке Паскаль (2 с).
- 3. Привести контрольный пример (1 с).

Задание 2. Разработка программы обработки массивов из данных комбинированного типа.

- 1. Разработать таблицу исходных данных (1 с).
- 2. Написать программу на алгоритмическом языке Паскаль (2 с).
- 3. Привести контрольный пример (1 с).

Выполняется РГР студентом самостоятельно во внеаудиторное время под руководством преподавателя. После проверки и доработки указанных замечаний, работа защищается. При положительной оценке выполненной студентом работе на титульном листе работы ставится - "зачтено".

### **Контрольная работа студентов заочной формы обучения**

Работа состоит из двух задач, охватывающих курс дисциплины, и выполняется по одному из указанных вариантов. Выбор варианта определяется по двум *последним цифрам зачетной книжки студента.*

Перечень вариантов заданий контрольной работы, методика ее выполнения и необходимая литература приведены в методических указаниях для написания контрольной работы [2].

**Полный фонд оценочных средств, включающий текущий контроль успеваемости и перечень контрольно-измерительных материалов (КИМ) приведен в приложении к рабочей программе.**

## **8. УЧЕБНО-МЕТОДИЧЕСКОЕ И ИНФОРМАЦИОННОЕ ОБЕСПЕЧЕНИЕ ДИСЦИПЛИНЫ**

#### **8.1 Основная литература**

1. Советов, Б.Я. Информационные технологии [Текст] : учебник для бакалавров по направл. подготовки "Информатика и выч.техника" и "Информ. системы" / Б. Я. Советов, В. В. Цехановский. - 6-е изд. - М. : Юрайт, 2013. - 263 с. - (Бакалавр. Базовый курс). - Гриф Мин. обр. - ISBN 978-5-9916-2824-2 :40 экз.

2. Информатика[Текст] : учебник для бакалавров по спец. 080801 "Прикладная информатика" и др. эконом.спец. / под ред. В.В. Трофимова. - 2-е изд., испр. и доп. - М. : Юрайт, 2013. - 917 с. - (Бакалавр. Базовый курс). - Гриф УМО. - ISBN 978-5-9916-1897-7 :180 экз.

3. Полубедова, Г.А.Информатика [Текст] : курс лекций для студ. направл. подготовки: "Наземные транспортно-технолог. средства", "Наземные транспортно-технолог. комплексы", "Эксплуатация транспортно-технолог. машин и комплексов" / Г. А. Полубедова ; Новочерк. инж.-мелиор. ин-т ДГАУ. - Новочеркасск, 2014. - 84 с. 35 экз.

4. Полубедова, Г.А.Информатика [Электронный ресурс] : курс лекций для студ. направл. подготовки:<br>емные итранспортно-технолог. и срелства". Иназемные транспортно-технолог. комплексы". "Наземные транспортно-технолог. средства", "Наземные транспортно-технолог. комплексы", "Эксплуатация транспортно-технолог. машин и комплексов" / Г. А. Полубедова ; Новочерк. инж.-мелиор. ин-т ДГАУ. - Электрон.дан. - Новочеркасск, 2014. - ЖМД ; PDF ; 1,11 МБ. - Систем.требования : IBM PC ;Windows 7 ; AdobeAcrobat X Pro . - Загл. с экрана

### **8.2 Дополнительная литература**

1. Полубедова, Г.А. Информатика [Текст] : практикум для сам.подгот. и вып. контр. заданий студ. заоч. формы обуч. фак. механизации по направл. подг. "Наземные транспортно-технолог. комплексы", "Эксплуатация транспортно-технолог. машин и комплексов" / Г. А. Полубедова, Д. В. Янченко ; Новочерк. инж.-мелиор. ин-т ДГАУ. - Новочеркасск, 2014. - 92 с. - 30 экз.

2. Полубедова, Г.А. Информатика [Электронный ресурс] : практикум для сам.подгот. и вып. контр. заданий студ. заоч. формы обуч. фак. механизации по направл. подг. "Наземные транспортнотехнолог. комплексы", "Эксплуатация транспортно-технолог. машин и комплексов" / Г. А. Полубедова, Д. В. Янченко ; Новочерк. инж.-мелиор. ин-т ДГАУ. - Новочеркасск, 2014. - ЖМД;PDF; 962 КБ. – Систем.требования: IBMPC. Windows 7. AdobeAcrobat 9. – Загл. с экрана.

3. Полубедова, Г.А. Прикладное программирование [Текст] : практикум для сам.подгот. и вып. контр. заданий студ. заоч. формы обуч. фак. механизации по направл. подг. "Эксплуатация транспортнотехнолог. машин и комплексов" / Г. А. Полубедова ; Новочерк. инж.-мелиор. ин-т ДГАУ. - Новочеркасск, 2014. - 23 с. - 20 экз.

4. Полубедова, Г.А. Прикладное программирование [Электронный ресурс] : практикум для сам.подгот. и вып. контр. заданий студ. заоч. формы обуч. фак. механизации по направл. подг. "Эксплуатация транспортно-технолог. машин и комплексов" / Г. А. Полубедова ; Новочерк. инж.-мелиор. ин-т ДГАУ. - Новочеркасск, 2014. –ЖМД;PDF; 962 КБ. – Систем.требования: IBMPC. Windows 7. AdobeAcrobat 9. – Загл. с экрана.

5. Колокольникова, А.И. Информатика : учебное пособие [Электронный ресурс] / А.И. Колокольникова, Е.В. Прокопенко, Л.С. Таганов. - М. :Директ-Медиа, 2013. - 115 с. - ISBN 978-5- 4458-2864-8. - URL: [http://biblioclub.ru/index.php?page=book&id=210626\(22.01. 2019\).](http://biblioclub.ru/index.php?page=book&id=210626(22.01.%202019))

6. Грошев, А. С. Информатика [Электронный ресурс] : учебник / А. С. Грошев ; А.С. Грошев. - Электрон. дан. - М.|Берлин : Директ-Медиа, 2015. - 484 с. - ISBN 978-5-4475-5064-6. - Режим доступа : [http://biblioclub.ru/index.php?page=book&id=428591\(](http://biblioclub.ru/index.php?page=book&id=428591)22.01. 2019)

7. Агафонов, Е. Д. Прикладное программирование [Электронный ресурс] : учеб.пособие для вузов / Е. Д. Агафонов, Г. В. Ващенко. - Электрон.дан. - Красноярск : Сибирский федеральный университет, 2015. - 112 с. - Гриф УМО. - Режим доступа : http://biblioclub.ru/index.php?page=book&id=435640. - ISBN 978-5-7638-3165-8 (22.01. 2019)

**8.3 Перечень ресурсов информационно-телекоммуникационной сети «Интернет», необходимых для освоения дисциплины**

| Наименование ресурса                                          | Режим доступа                      |
|---------------------------------------------------------------|------------------------------------|
| Информационная система «Единое окно доступа к образовательным | http://window.edu.ru/              |
| pecypcam>                                                     |                                    |
| MicroSoft Learning                                            | https://www.microsoft.com/ru-      |
|                                                               | ru/learning/training.aspx          |
| MicroSoft AZURE                                               | https://azure.microsoft.com/ru-ru/ |
| Официальный сайт НГМА с доступом в электронную библиотеку     | www.ngma.su                        |
| Электронная библиотека учебников                              | http://studentam.net               |

### **8.4 Методические указания для обучающихся по освоению дисциплины**

1. Положение о текущей аттестации обучающихся в НИМИ ДГАУ [Электронный ресурс] (введено в действие приказом директора №119 от 14 июля 2015 г.) / Новочерк. инж.-мелиор. ин-т Донской ГАУ. Электрон. дан.- Новочеркасск, 2015.- Режим доступа: [http://www.ngma.su](http://www.ngma.su/)

2.Типовые формы титульных листов текстовой документации, выполняемой студентами в учебном процессе [Электронный ресурс] / Новочерк. инж.-мелиор. ин-т Донской ГАУ.-Электрон. дан.- Новочеркасск, 2015.- Режим доступа[: http://www.ngma.su](http://www.ngma.su/)

Приступая к изучению дисциплины необходимо в первую очередь ознакомиться с содержанием РПД. Лекции имеют целью дать систематизированные основы научных знаний об общих вопросах дисциплины. При изучении и проработке теоретического материала для обучающихся необходимо:

- повторить законспектированный на лекционном занятии материал и дополнить его с учетом рекомендованной по данной теме литературы;

- при самостоятельном изучении темы сделать конспект, используя рекомендованные в РПД литературные источники и ресурсы информационно-телекоммуникационной сети «Интернет».

### **8.5 Перечень информационных технологий используемых при осуществлении образовательного процесса, программного обеспечения и информационных справочных систем, для освоения обучающимися дисциплины**

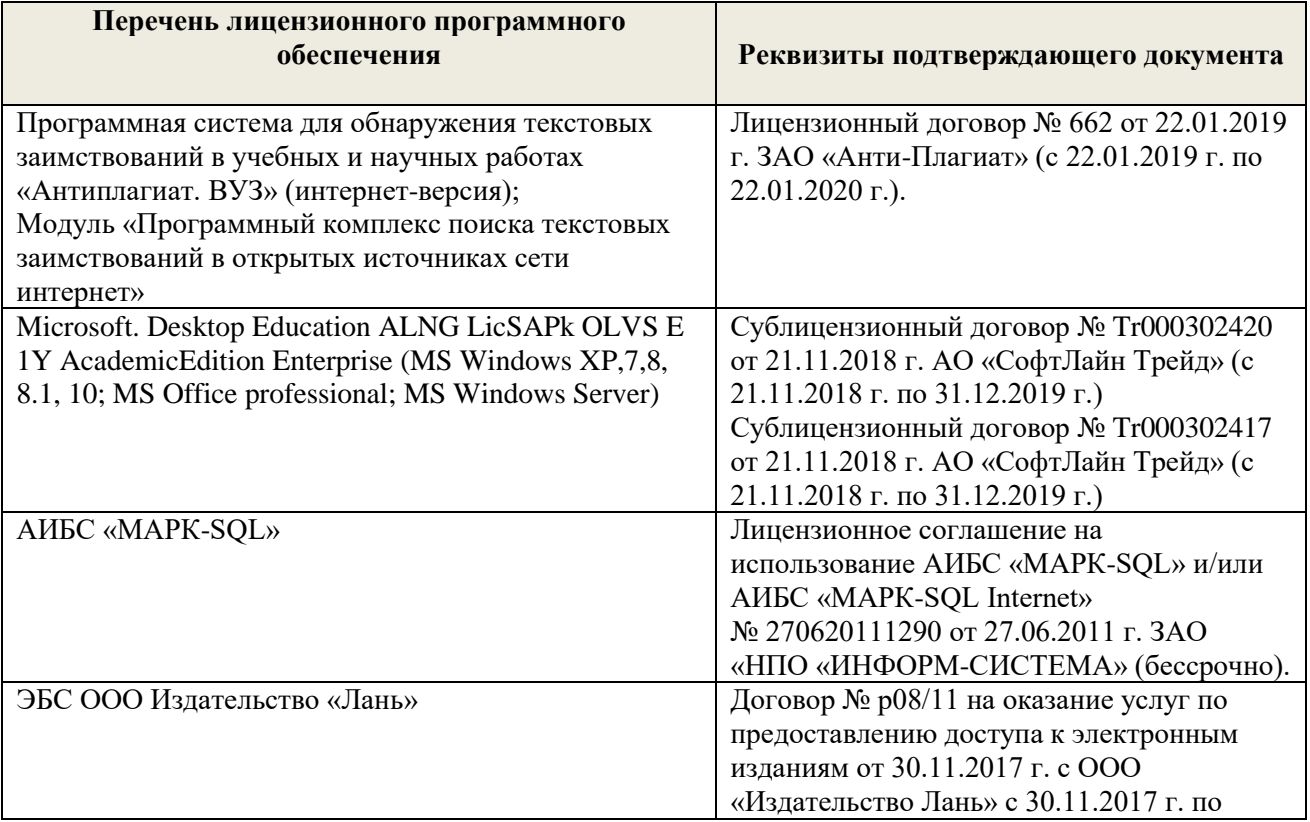

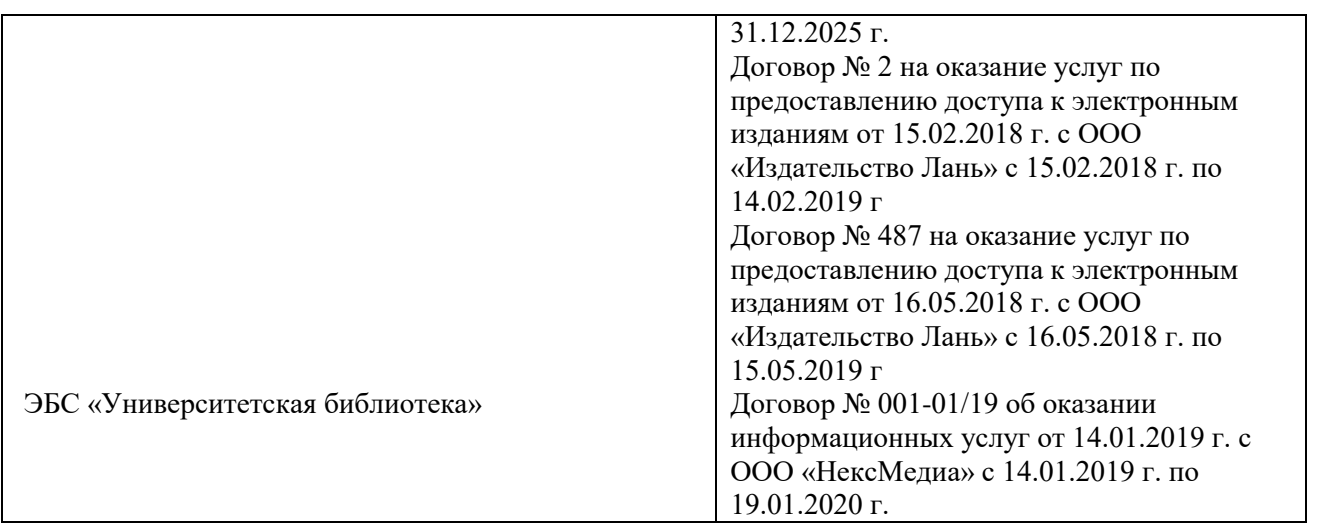

## **9. ОПИСАНИЕ МАТЕРИАЛЬНО-ТЕХНИЧЕСКОЙ БАЗЫ, НЕОБХОДИМОЙ ДЛЯ ОСУЩЕСТВЛЕНИЯ ОБРАЗОВАТЕЛЬНОГО ПРОЦЕССА ПО ДИСЦИПЛИНЕ**

Преподавание дисциплины осуществляется в специальных помещениях – учебных аудиториях для проведения занятий лекционного типа, семинарского типа, групповых и индивидуальных консультаций, текущего контроля и промежуточной аттестации, а также помещениях для самостоятельной работы. Специальные помещения укомплектованы специализированной мебелью и техническими средствами обучения, служащими для представления учебной информации большой аудитории.

Лекционные занятия проводятся в ауд. П23, оснащенной наборами демонстрационного оборудования (экран, проектор, компьютер) и учебно-наглядными пособиями.

Практические занятия проводятся в специальном помещение ауд. П23, укомплектованным специализированной мебелью и техническими средствами обучения с возможностью подключения к сети "Интернет" и обеспечением доступа в электронную информационно-образовательную среду организации. Аудитория оснащена необходимыми учебно-наглядными пособиями.

Лабораторные работы проводятся в специальном помещение ауд. П21, укомплектованным специализированной мебелью и техническими средствами обучения с возможностью подключения к сети "Интернет" и обеспечением доступа в электронную информационно-образовательную среду организации. Аудитория оснащена необходимыми учебно-наглядными пособиями.

Проведение групповых и индивидуальных консультаций, текущего контроля и промежуточной аттестации осуществляется в ауд. П21.

Для самостоятельной работы используется специальное помещение – ауд. П18, оснащенное компьютерной техникой с возможностью подключения к сети "Интернет" и обеспечением доступа в электронную информационно-образовательную среду организации.

Помещение для хранения и профилактического обслуживания учебного оборудования – ауд.359.

Обучающиеся из числа лиц с ограниченными возможностями здоровья обеспечены печатными и (или) электронными образовательными ресурсами в формах, адаптированных к ограничениям их здоровья.

### **10.ОСОБЕННОСТИ ОРГАНИЗАЦИИ ОБРАЗОВАТЕЛЬНОГО ПРОЦЕССА ПО ДИСЦИПЛИНЕ ДЛЯ ИНВАЛИДОВ И ЛИЦ С ОГРАНИЧЕННЫМИ ВОЗМОЖНОСТЯМИ**

Содержание дисциплины и условия организации обучения для обучающихся с ограниченными возможностями здоровья и инвалидов корректируются при наличии таких обучающихся в соответствии с индивидуальной программой реабилитации инвалида, а так же методическими рекомендациями по организации образовательного процесса для обучения инвалидов и лиц с ограниченными возможностями здоровья в образовательных организациях высшего образования (утв. Минобрнауки России 08.04.2014 №АК-44-05 вн), Положением о методике сценки степени возможности включения лиц с ограниченными возможностями здоровья и инвалидов в общий образовательный процесс (НИМИ, 2015); Положением об обучении лиц с ограниченными возможностями здоровья и инвалидов в Новочеркасском инженерномелиоративном институте (НИМИ, 2015).

## **11. ДОПОЛНЕНИЯ И ИЗМЕНЕНИЯ В РАБОЧЕЙ ПРОГРАММЕ**

В рабочую программу на 2019 - 2020 учебный год вносятся изменения - обновлено и актуализировано содержание следующих разделов и подразделов рабочей программы:

## **7. ФОНД ОЦЕНОЧНЫХ СРЕДСТВ ДЛЯ КОНТРОЛЯ УСПЕВАЕМОСТИ И ПРОВЕДЕНИЯ ПРОМЕЖУТОЧНОЙ АТТЕСТАЦИИ ОБУЧАЮЩИХСЯ ПО ДИСЦИПЛИНЕ**

### **Вопросы для проведения итогового контроля в форме зачёта:**

- 1 Основные этапы подготовки задач для решения на ЭВМ.
- 2 Алгоритм понятие и формы представления, свойства.
- 3 Блок-схема понятие, основные требования ГОСТ к оформлению (привести примеры).
- 4 Понятие о программе для ЭВМ.
- 5 Алфавит алгоритмического языка Паскаль.
- 6 Переменные, константы. Описание, идентификаторы (имена).
- 7 Формы представления чисел в языке Паскаль, формирование с их помощью математических выражений (привести пример).
- 8 Стандартные (встроенные) функции языка Паскаль. Формирование с их помощью математических выражений (привести пример).
- 9 Возведение числа в любую степень, извлечение числа из-под корня любой степени (привести примеры).
- 10 Арифметические выражения (привести примеры).
- 11 Стандартные типы данных.
- 12 Оператор. Типы операторов. (привести примеры).
- 13 Структура Паскаль программы, схема ее формирования на экране (привести пример).
- 14 Структура раздела описания (привести примеры).
- 15 Операторы ввода данных, организация ввода (привести пример).
- 16 Операторы вывода данных, организация вывода (привести пример).
- 17 Оператор присваивания, приоритеты выполнения математических и логических операций в языке Паскаль (привести примеры).
- 18 Понятие составного оператора (привести примеры).
- 19 Организация ввода (вывода) данных с пояснениями (заголовки, приглашения и т.п.), комментарии (привести примеры).
- 20 Оператор безусловного перехода, понятие метки, описание меток (привести примеры).
- 21 Оператор условного перехода (привести пример).
- 22 Оператор цикла с предусловием (привести пример).
- 23 Оператор цикла с параметром (привести примеры).
- 24 Понятие одномерного массива. Способы описания массивов. Индексация.
- 25 Понятие данных комбинированного типа. Описание данных комбинированного типа.Оператор присоединения

Для контроля успеваемости обучаемых и результатов освоения дисциплины применяется балльно – рейтинговая система, разработанная в соответствии с Положением о текущей аттестации обучающихся в НИМИ ДГАУ.

Оценочные средства для контроля успеваемости по дисциплине содержат:

- одно электронное тестирование (ПК1), для контроля освоения теоретических знаний в течении семестра.

- пять текущих контролей для оценки практических знаний в течении семестра (ТК1, ТК2, ТК3, ТК4, ТК5).

Содержание текущего контроля ТК1:

Программирование задачи обработки одномерного массива.

Содержание текущего контроля ТК2:

Программирование задачи обработки одномерного массива.

Содержание текущего контроля ТК3:

Программирование задачи обработки данных из комбинированного типа.

Содержание текущего контроля ТК4:

Программирование задачи обработки данных из комбинированного типа.

Содержание текущего контроля ТК5:

Выполнение расчётно-графической работы №1.

Итоговый контроль (ИК) – зачёт.

## **Расчетно-графическая работа студентов очной формы обучения**

Расчетно-графическая работа (РГР) на тему «Структурированные типы данных».

Задание 1. Решение задачи с одномерными массивами с использованием характерных приёмов обработки данных.

- 4. Составить блок-схему алгоритма (3 с).
- 5. Написать программу на алгоритмическом языке Паскаль (2 с).
- 6. Привести контрольный пример (1 с).

Задание 2. Разработка программы обработки массивов из данных комбинированного типа.

- 4. Разработать таблицу исходных данных (1 с).
- 5. Написать программу на алгоритмическом языке Паскаль (2 с).
- 6. Привести контрольный пример (1 с).

Выполняется РГР студентом самостоятельно во внеаудиторное время под руководством преподавателя. После проверки и доработки указанных замечаний, работа защищается. При положительной оценке выполненной студентом работе на титульном листе работы ставится - "зачтено".

### **Контрольная работа студентов заочной формы обучения**

Работа состоит из двух задач, охватывающих курс дисциплины, и выполняется по одному из указанных вариантов. Выбор варианта определяется по двум *последним цифрам зачетной книжки студента.*

Перечень вариантов заданий контрольной работы, методика ее выполнения и необходимая литература приведены в методических указаниях для написания контрольной работы [2].

**Полный фонд оценочных средств, включающий текущий контроль успеваемости и перечень контрольно-измерительных материалов (КИМ) приведен в приложении к рабочей программе.**

## **8. УЧЕБНО-МЕТОДИЧЕСКОЕ И ИНФОРМАЦИОННОЕ ОБЕСПЕЧЕНИЕ ДИСЦИПЛИНЫ**

### **8.1 Основная литература**

1. Советов, Б.Я. Информационные технологии [Текст] : учебник для бакалавров по направл. подготовки "Информатика и выч.техника" и "Информ. системы" / Б. Я. Советов, В. В. Цехановский. - 6-е изд. - М. : Юрайт, 2013. - 263 с. - (Бакалавр. Базовый курс). - Гриф Мин. обр. - ISBN 978-5-9916-2824-2 :40 экз.

2. Информатика[Текст] : учебник для бакалавров по спец. 080801 "Прикладная информатика" и др. эконом.спец. / под ред. В.В. Трофимова. - 2-е изд., испр. и доп. - М. : Юрайт, 2013. - 917 с. - (Бакалавр. Базовый курс). - Гриф УМО. - ISBN 978-5-9916-1897-7 :180 экз.

3. Полубедова, Г.А.Информатика [Текст] : курс лекций для студ. направл. подготовки: "Наземные транспортно-технолог. средства", "Наземные транспортно-технолог. комплексы", "Эксплуатация транспортно-технолог. машин и комплексов" / Г. А. Полубедова ; Новочерк. инж.-мелиор. ин-т ДГАУ. - Новочеркасск, 2014. - 84 с. 35 экз.

4. Полубедова, Г.А.Информатика [Электронный ресурс] : курс лекций для студ. направл. подготовки: "Наземные транспортно-технолог. средства", "Наземные транспортно-технолог. комплексы", "Эксплуатация транспортно-технолог. машин и комплексов" / Г. А. Полубедова ; Новочерк. инж.-мелиор. ин-т ДГАУ. - Электрон.дан. - Новочеркасск, 2014. - ЖМД ; PDF ; 1,11 МБ. - Систем.требования : IBM PC ;Windows 7 ; AdobeAcrobat X Pro . - Загл. с экрана

### **8.2 Дополнительная литература**

1. Полубедова, Г.А. Информатика [Текст] : практикум для сам.подгот. и вып. контр. заданий студ. заоч. формы обуч. фак. механизации по направл. подг. "Наземные транспортно-технолог. комплексы", "Эксплуатация транспортно-технолог. машин и комплексов" / Г. А. Полубедова, Д. В. Янченко ; Новочерк. инж.-мелиор. ин-т ДГАУ. - Новочеркасск, 2014. - 92 с. - 30 экз.

2. Полубедова, Г.А. Информатика [Электронный ресурс] : практикум для сам.подгот. и вып. контр. заданий студ. заоч. формы обуч. фак. механизации по направл. подг. "Наземные транспортнотехнолог. комплексы", "Эксплуатация транспортно-технолог. машин и комплексов" / Г. А. Полубедова, Д. В. Янченко ; Новочерк. инж.-мелиор. ин-т ДГАУ. - Новочеркасск, 2014. - ЖМД;PDF; 962 КБ. – Систем.требования: IBMPC. Windows 7. AdobeAcrobat 9. – Загл. с экрана.

3. Полубедова, Г.А. Прикладное программирование [Текст] : практикум для сам.подгот. и вып. контр. заданий студ. заоч. формы обуч. фак. механизации по направл. подг. "Эксплуатация транспортнотехнолог. машин и комплексов" / Г. А. Полубедова ; Новочерк. инж.-мелиор. ин-т ДГАУ. - Новочеркасск, 2014. - 23 с. - 20 экз.

4. Полубедова, Г.А. Прикладное программирование [Электронный ресурс] : практикум для сам.подгот. и вып. контр. заданий студ. заоч. формы обуч. фак. механизации по направл. подг. "Эксплуатация транспортно-технолог. машин и комплексов" / Г. А. Полубедова ; Новочерк. инж.-мелиор. ин-т ДГАУ. - Новочеркасск, 2014. –ЖМД;PDF; 962 КБ. – Систем.требования: IBMPC. Windows 7. AdobeAcrobat 9. – Загл. с экрана.

5. Колокольникова, А.И. Информатика : учебное пособие [Электронный ресурс] / А.И. Колокольникова, Е.В. Прокопенко, Л.С. Таганов. - М. :Директ-Медиа, 2013. - 115 с. - ISBN 978-5- 4458-2864-8. - URL: [http://biblioclub.ru/index.php?page=book&id=210626\(22.08. 2019\).](http://biblioclub.ru/index.php?page=book&id=210626(15.06.2016))

6. Грошев, А. С. Информатика [Электронный ресурс] : учебник / А. С. Грошев ; А.С. Грошев. - Электрон. дан. - М.|Берлин : Директ-Медиа, 2015. - 484 с. - ISBN 978-5-4475-5064-6. - Режим доступа : [http://biblioclub.ru/index.php?page=book&id=428591\(](http://biblioclub.ru/index.php?page=book&id=428591)22.08. 2019)

7. Агафонов, Е. Д. Прикладное программирование [Электронный ресурс] : учеб.пособие для вузов / Е. Д. Агафонов, Г. В. Ващенко. - Электрон.дан. - Красноярск : Сибирский федеральный университет, 2015. - 112 с. - Гриф УМО. - Режим доступа : http://biblioclub.ru/index.php?page=book&id=435640. - ISBN 978-5-7638-3165-8 (22.08. 2019)

#### **8.3 Современные профессиональные базы и информационные справочные системы**

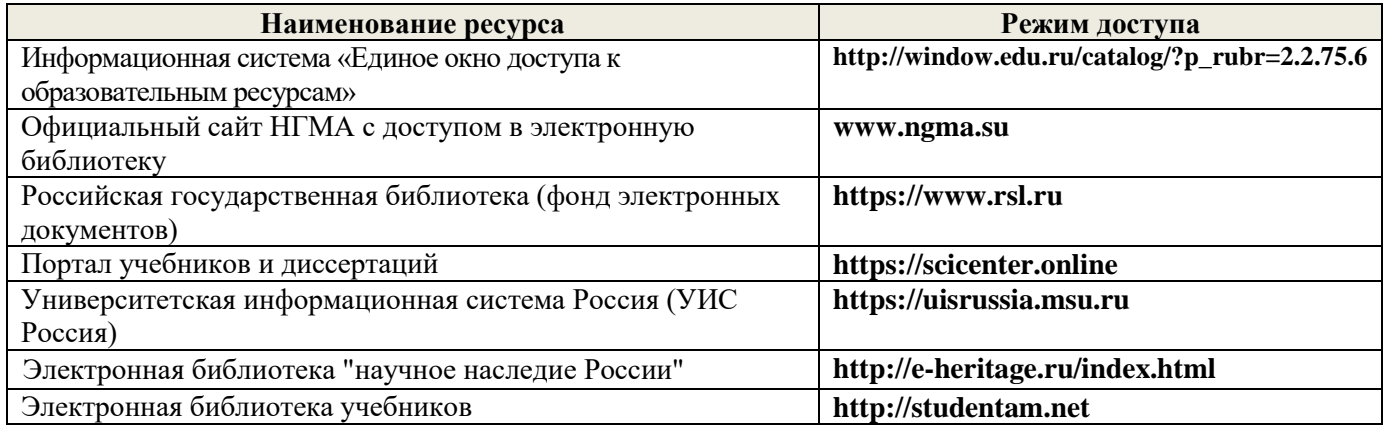

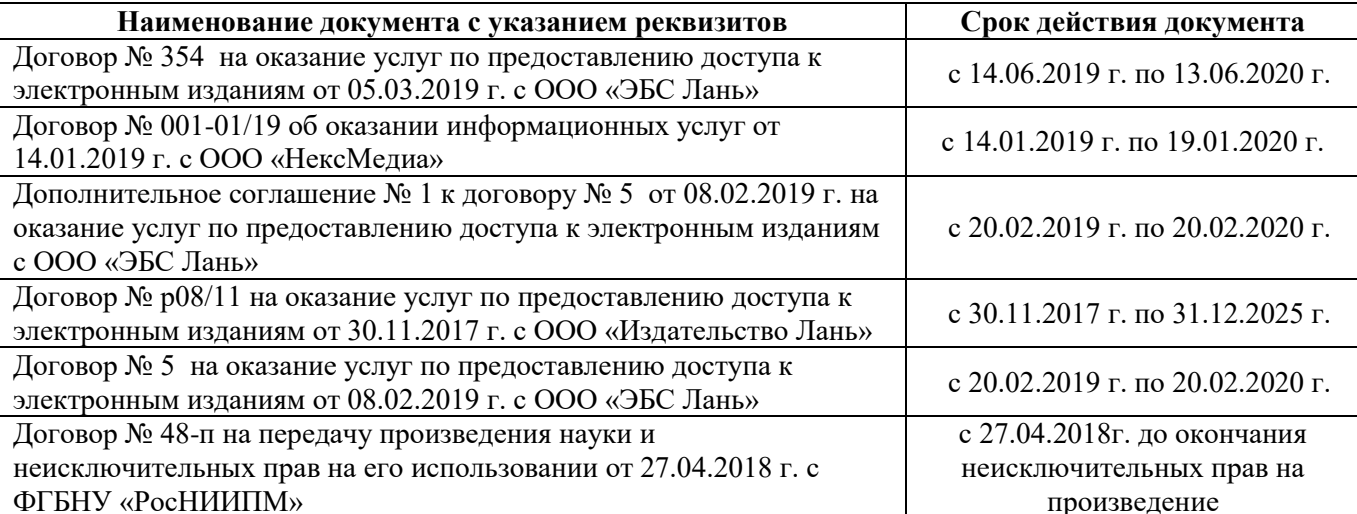

### **Перечень договоров ЭБС образовательной организации на 2019-20 уч. Год**

### **8.4 Методические указания для обучающихся по освоению дисциплины**

1.Положение о промежуточной аттестации обучающихся по программам высшего образования [Электронный ресурс] (введено в действие приказом директора НИМИ Донской ГАУ №3-ОД от 18.01.2018 г.) /Новочерк. инж.-мелиор. ин-т Донской ГАУ.-Электрон. дан.- Новочеркасск, 2018.- Режим доступа: [http://www.ngma.su](http://www.ngma.su/)

2. Положение о текущей аттестации обучающихся в НИМИ ДГАУ [Электронный ресурс] (введено в действие приказом директора №119 от 14 июля 2015 г.) / Новочерк. инж.-мелиор. ин-т Донской ГАУ.- Электрон. дан.- Новочеркасск, 2015.- Режим доступа: [http://www.ngma.su](http://www.ngma.su/)

3.Типовые формы титульных листов текстовой документации, выполняемой студентами в учебном процессе [Электронный ресурс] / Новочерк. инж.-мелиор. ин-т Донской ГАУ.-Электрон. дан.- Новочеркасск, 2015.- Режим доступа[: http://www.ngma.su](http://www.ngma.su/)

### **8.5 Перечень информационных технологий и программного обеспечения, используемых при осуществлении образовательного процесса**

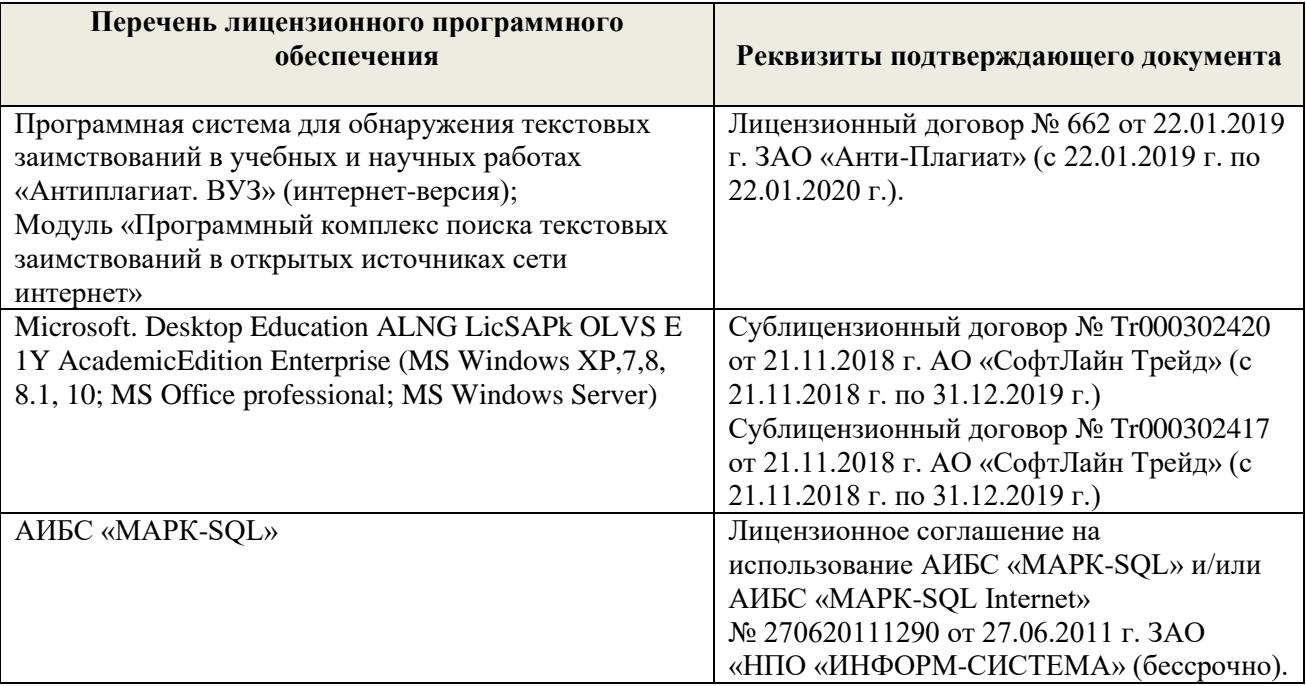

### **9 ОПИСАНИЕ МАТЕРИАЛЬНО-ТЕХНИЧЕСКОЙ БАЗЫ, НЕОБХОДИМОЙ ДЛЯ ОСУЩЕСТВЛЕНИЯ ОБРАЗОВАТЕЛЬНОГО ПРОЦЕССА ПО ДИСЦИПЛИНЕ**

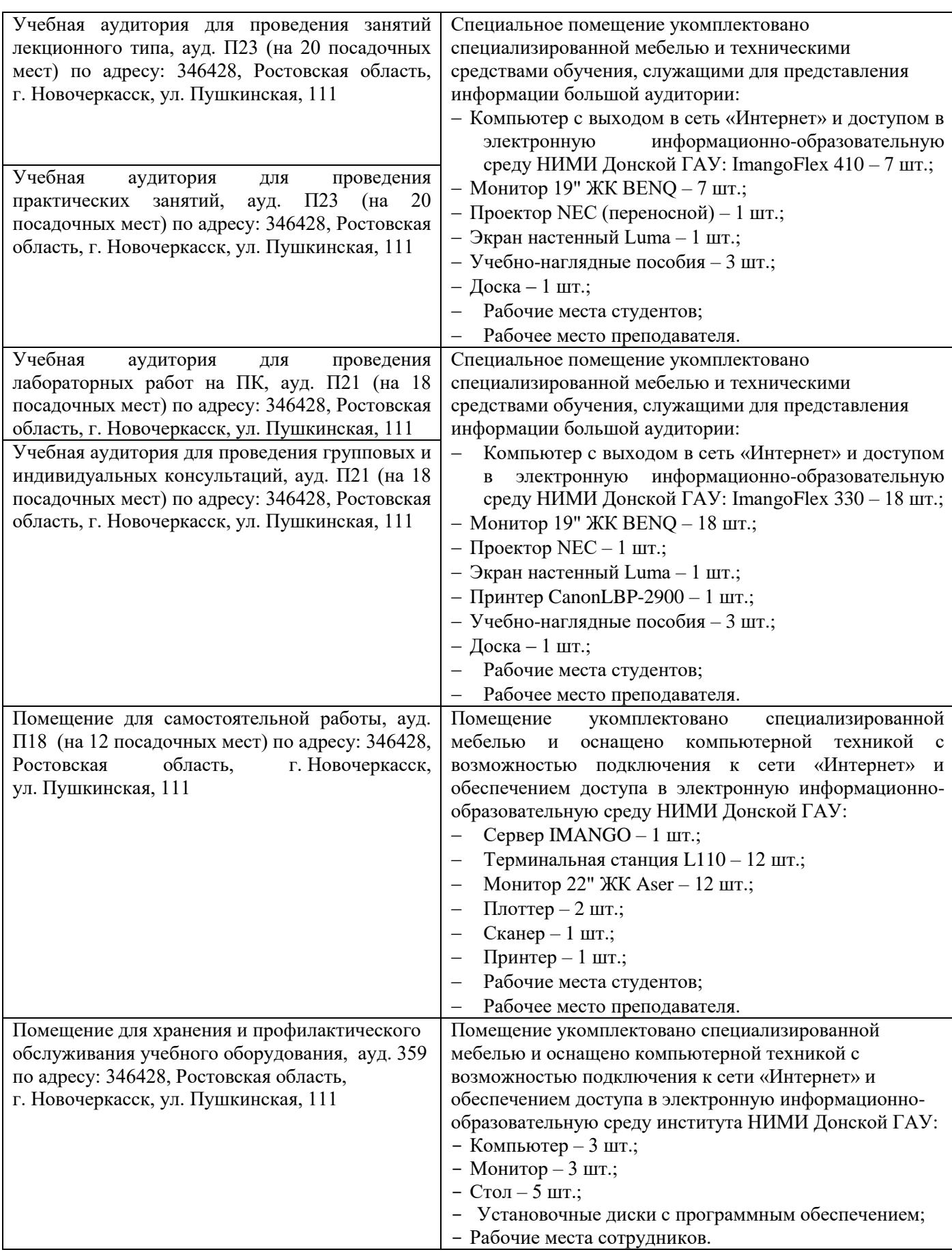

Обучающиеся из числа лиц с ограниченными возможностями здоровья обеспечены печатными и (или) электронными образовательными ресурсами в формах, адаптированных к ограничениям их здоровья.

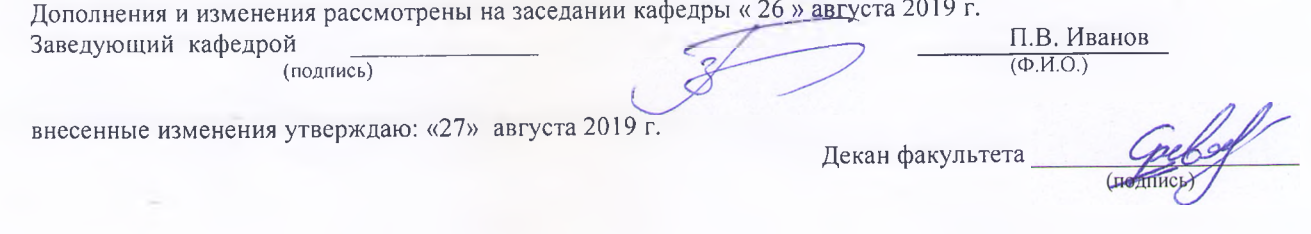

ti-

**В рабочую программу на весенний семестр 2019 - 2020 учебного года вносятся изменения: дополнено содержание следующих разделов и подразделов рабочей программы:**

**8.3 Современные профессиональные базы и информационные справочные системы Перечень договоров ЭБС образовательной организации на 2019-20 уч. год**

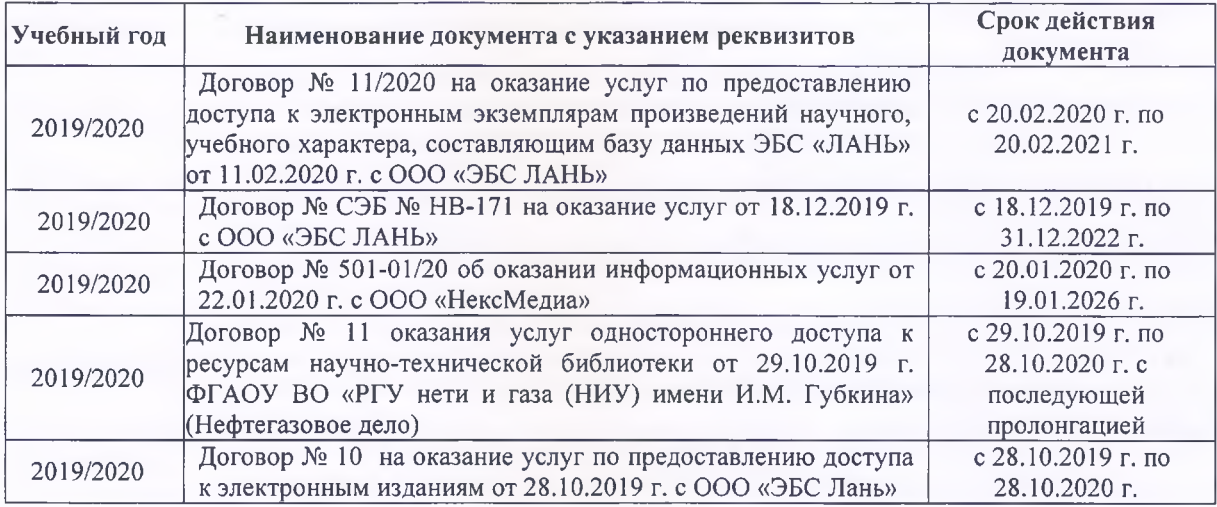

**8.5 Перечень информационных технологий и программного обеспечения, используемых при осуществлении образовательного процесса**

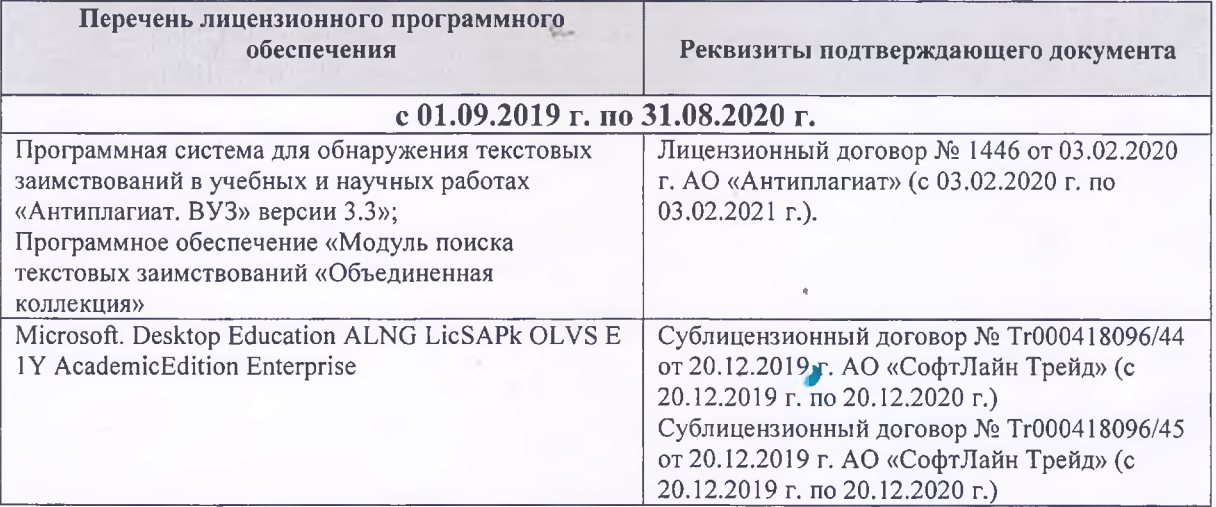

Дополнения и изменения рассмотрены на заседании кафедры «20» февраля 2020 г.

Заведующий кафедрой МиИ \_\_\_\_\_\_\_\_\_\_\_\_I \_\_\_\_\_\_\_ П.В. Иванов  $\overline{\mathcal{L}}$  (подпись)

внесенные изменения утверждаю: «25» февраля 2020 г.

College -Декан факультета

## **11. ДОПОЛНЕНИЯ И ИЗМЕНЕНИЯ В РАБОЧЕЙ ПРОГРАММЕ**

В рабочую программу на 2020 - 2021 учебный год вносятся изменения - обновлено и актуализировано содержание следующих разделов и подразделов рабочей программы:

## **7. ФОНД ОЦЕНОЧНЫХ СРЕДСТВ ДЛЯ КОНТРОЛЯ УСПЕВАЕМОСТИ И ПРОВЕДЕНИЯ ПРОМЕЖУТОЧНОЙ АТТЕСТАЦИИ ОБУЧАЮЩИХСЯ ПО ДИСЦИПЛИНЕ**

### **Вопросы для проведения итогового контроля в форме зачёта:**

Основные этапы подготовки задач для решения на ЭВМ. Алгоритм - понятие и формы представления, свойства. Блок-схема - понятие, основные требования ГОСТ к оформлению (привести примеры). Понятие о программе для ЭВМ. Алфавит алгоритмического языка Паскаль. Переменные, константы. Описание, идентификаторы (имена). Формы представления чисел в языке Паскаль, формирование с их помощью математических выражений (привести пример). Стандартные (встроенные) функции языка Паскаль. Формирование с их помощью математических выражений (привести пример). Возведение числа в любую степень, извлечение числа из-под корня любой степени (привести примеры). Арифметические выражения (привести примеры). Стандартные типы данных. Оператор. Типы операторов. (привести примеры). Структура Паскаль программы, схема ее формирования на экране (привести пример). Структура раздела описания (привести примеры). Операторы ввода данных, организация ввода (привести пример). Операторы вывода данных, организация вывода (привести пример). Оператор присваивания, приоритеты выполнения математических и логических операций в языке Паскаль (привести примеры). Понятие составного оператора (привести примеры). Организация ввода (вывода) данных с пояснениями (заголовки, приглашения и т.п.), комментарии (привести примеры). Оператор безусловного перехода, понятие метки, описание меток (привести примеры). Оператор условного перехода (привести пример). Оператор цикла с предусловием (привести пример). Оператор цикла с параметром (привести примеры). Понятие одномерного массива. Способы описания массивов. Индексация. Понятие данных комбинированного типа. Описание данных комбинированного типа.Оператор присоединения

Для контроля успеваемости обучаемых и результатов освоения дисциплины применяется балльно – рейтинговая система, разработанная в соответствии с Положением о текущей аттестации обучающихся в НИМИ ДГАУ.

Оценочные средства для контроля успеваемости по дисциплине содержат:

- одно электронное тестирование (ПК1), для контроля освоения теоретических знаний в течении семестра.

- пять текущих контролей для оценки практических знаний в течении семестра (ТК1, ТК2, ТК3, ТК4, ТК5).

Содержание текущего контроля ТК1:

Программирование задачи обработки одномерного массива.

Содержание текущего контроля ТК2:

Программирование задачи обработки одномерного массива.

Содержание текущего контроля ТК3:

Программирование задачи обработки данных из комбинированного типа.

Содержание текущего контроля ТК4:

Программирование задачи обработки данных из комбинированного типа.

Содержание текущего контроля ТК5:

Выполнение расчётно-графической работы №1.

Итоговый контроль (ИК) – зачёт.

### **Расчетно-графическая работа студентов очной формы обучения**

Расчетно-графическая работа (РГР) на тему «Структурированные типы данных».

Задание 1. Решение задачи с одномерными массивами с использованием характерных приёмов обработки данных.

- 1. Составить блок-схему алгоритма (3 с).
- 2. Написать программу на алгоритмическом языке Паскаль (2 с).
- 3. Привести контрольный пример (1 с).

Задание 2. Разработка программы обработки массивов из данных комбинированного типа.

- 1. Разработать таблицу исходных данных (1 с).
- 2. Написать программу на алгоритмическом языке Паскаль (2 с).
- 3. Привести контрольный пример (1 с).

Выполняется РГР студентом самостоятельно во внеаудиторное время под руководством преподавателя. После проверки и доработки указанных замечаний, работа защищается. При положительной оценке выполненной студентом работе на титульном листе работы ставится - "зачтено".

### **Контрольная работа студентов заочной формы обучения**

Работа состоит из двух задач, охватывающих курс дисциплины, и выполняется по одному из указанных вариантов. Выбор варианта определяется по двум *последним цифрам зачетной книжки студента.*

Перечень вариантов заданий контрольной работы, методика ее выполнения и необходимая литература приведены в методических указаниях для написания контрольной работы [2].

**Полный фонд оценочных средств, включающий текущий контроль успеваемости и перечень контрольно-измерительных материалов (КИМ) приведен в приложении к рабочей программе.**

## **8. УЧЕБНО-МЕТОДИЧЕСКОЕ И ИНФОРМАЦИОННОЕ ОБЕСПЕЧЕНИЕ ДИСЦИПЛИНЫ**

### **8.1 Основная литература**

1. Советов, Б.Я. Информационные технологии [Текст] : учебник для бакалавров по направл. подготовки "Информатика и выч.техника" и "Информ. системы" / Б. Я. Советов, В. В. Цехановский. - 6-е изд. - М. : Юрайт, 2013. - 263 с. - (Бакалавр. Базовый курс). - Гриф Мин. обр. - ISBN 978-5-9916-2824-2 :40 экз.

2. Информатика[Текст] : учебник для бакалавров по спец. 080801 "Прикладная информатика" и др. эконом.спец. / под ред. В.В. Трофимова. - 2-е изд., испр. и доп. - М. : Юрайт, 2013. - 917 с. - (Бакалавр. Базовый курс). - Гриф УМО. - ISBN 978-5-9916-1897-7 :180 экз.

3. Полубедова, Г.А.Информатика [Текст] : курс лекций для студ. направл. подготовки: "Наземные транспортно-технолог. средства", "Наземные транспортно-технолог. комплексы", "Эксплуатация транспортно-технолог. машин и комплексов" / Г. А. Полубедова ; Новочерк. инж.-мелиор.

ин-т ДГАУ. - Новочеркасск, 2014. - 84 с. 35 экз.

4. Полубедова, Г.А.Информатика [Электронный ресурс] : курс лекций для студ. направл. подготовки: "Наземные транспортно-технолог. средства", "Наземные транспортно-технолог. комплексы", "Эксплуатация транспортно-технолог. машин и комплексов" / Г. А. Полубедова ; Новочерк. инж.-мелиор. ин-т ДГАУ. - Электрон.дан. - Новочеркасск, 2014. - ЖМД ; PDF ; 1,11 МБ. - Систем.требования : IBM PC ;Windows 7 ; AdobeAcrobat X Pro . - Загл. с экрана

### **8.2 Дополнительная литература**

1. Полубедова, Г.А. Информатика [Текст] : практикум для сам.подгот. и вып. контр. заданий студ. заоч. формы обуч. фак. механизации по направл. подг. "Наземные транспортно-технолог. комплексы", "Эксплуатация транспортно-технолог. машин и комплексов" / Г. А. Полубедова, Д. В. Янченко ; Новочерк. инж.-мелиор. ин-т ДГАУ. - Новочеркасск, 2014. - 92 с. - 30 экз.

2. Полубедова, Г.А. Информатика [Электронный ресурс] : практикум для сам.подгот. и вып. контр. заданий студ. заоч. формы обуч. фак. механизации по направл. подг. "Наземные транспортнотехнолог. комплексы", "Эксплуатация транспортно-технолог. машин и комплексов" / Г. А. Полубедова, Д. В. Янченко ; Новочерк. инж.-мелиор. ин-т ДГАУ. - Новочеркасск, 2014. - ЖМД;PDF; 962 КБ. – Систем.требования: IBMPC. Windows 7. AdobeAcrobat 9. – Загл. с экрана.

3. Полубедова, Г.А. Прикладное программирование [Текст] : практикум для сам.подгот. и вып. контр. заданий студ. заоч. формы обуч. фак. механизации по направл. подг. "Эксплуатация транспортнотехнолог. машин и комплексов" / Г. А. Полубедова ; Новочерк. инж.-мелиор. ин-т ДГАУ. - Новочеркасск, 2014. - 23 с. - 20 экз.

4. Полубедова, Г.А. Прикладное программирование [Электронный ресурс] : практикум для сам.подгот. и вып. контр. заданий студ. заоч. формы обуч. фак. механизации по направл. подг. "Эксплуатация транспортно-технолог. машин и комплексов" / Г. А. Полубедова ; Новочерк. инж.-мелиор. ин-т ДГАУ. - Новочеркасск, 2014. –ЖМД;PDF; 962 КБ. – Систем.требования: IBMPC. Windows 7. AdobeAcrobat 9. – Загл. с экрана.

5. Колокольникова, А.И. Информатика : учебное пособие [Электронный ресурс] / А.И. Колокольникова, Е.В. Прокопенко, Л.С. Таганов. - М. :Директ-Медиа, 2013. - 115 с. - ISBN 978-5- 4458-2864-8. - URL: [http://biblioclub.ru/index.php?page=book&id=210626\(25.08. 2020\).](http://biblioclub.ru/index.php?page=book&id=210626(25.08.%202020))

6. Грошев, А. С. Информатика [Электронный ресурс] : учебник / А. С. Грошев ; А.С. Грошев. - Электрон. дан. - М.|Берлин : Директ-Медиа, 2015. - 484 с. - ISBN 978-5-4475-5064-6. - Режим доступа : [http://biblioclub.ru/index.php?page=book&id=428591\(](http://biblioclub.ru/index.php?page=book&id=428591)25.08. 2020)

7. Агафонов, Е. Д. Прикладное программирование [Электронный ресурс] : учеб.пособие для вузов / Е. Д. Агафонов, Г. В. Ващенко. - Электрон.дан. - Красноярск : Сибирский федеральный университет, 2015. - 112 с. - Гриф УМО. - Режим доступа : http://biblioclub.ru/index.php?page=book&id=435640. - ISBN 978-5-7638-3165-8 (25.08. 2020)

### **8.3 Современные профессиональные базы и информационные справочные системы**

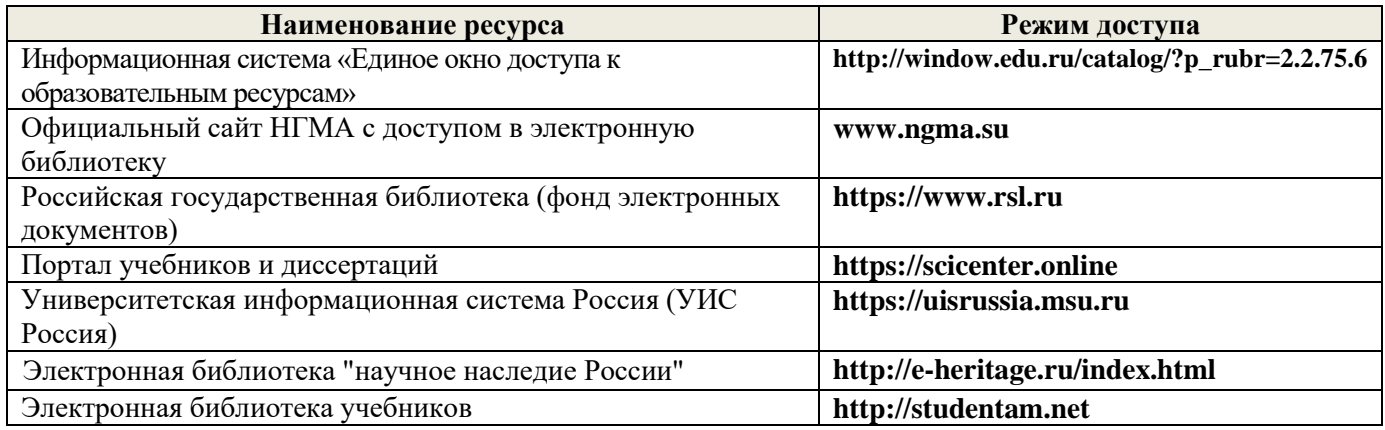

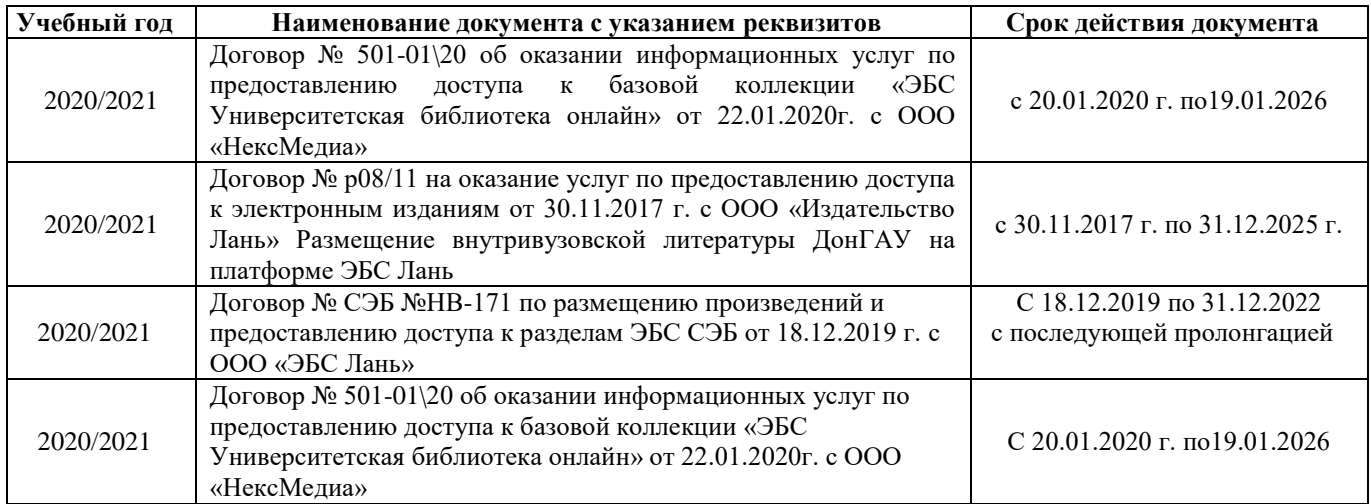

### **8.4 Методические указания для обучающихся по освоению дисциплины**

1.Положение о промежуточной аттестации обучающихся по программам высшего образования [Электронный ресурс] (введено в действие приказом директора НИМИ Донской ГАУ №3-ОД от 18.01.2018 г.) /Новочерк. инж.-мелиор. ин-т Донской ГАУ.-Электрон. дан.- Новочеркасск, 2018.- Режим доступа: [http://www.ngma.su](http://www.ngma.su/)

2. Положение о текущей аттестации обучающихся в НИМИ ДГАУ [Электронный ресурс] (введено в действие приказом директора №119 от 14 июля 2015 г.) / Новочерк. инж.-мелиор. ин-т Донской ГАУ.- Электрон. дан.- Новочеркасск, 2015.- Режим доступа: [http://www.ngma.su](http://www.ngma.su/)

3.Типовые формы титульных листов текстовой документации, выполняемой студентами в учебном процессе [Электронный ресурс] / Новочерк. инж.-мелиор. ин-т Донской ГАУ.-Электрон. дан.- Новочеркасск, 2015.- Режим доступа[: http://www.ngma.su](http://www.ngma.su/)

### **8.5 Перечень информационных технологий и программного обеспечения, используемых при осуществлении образовательного процесса**

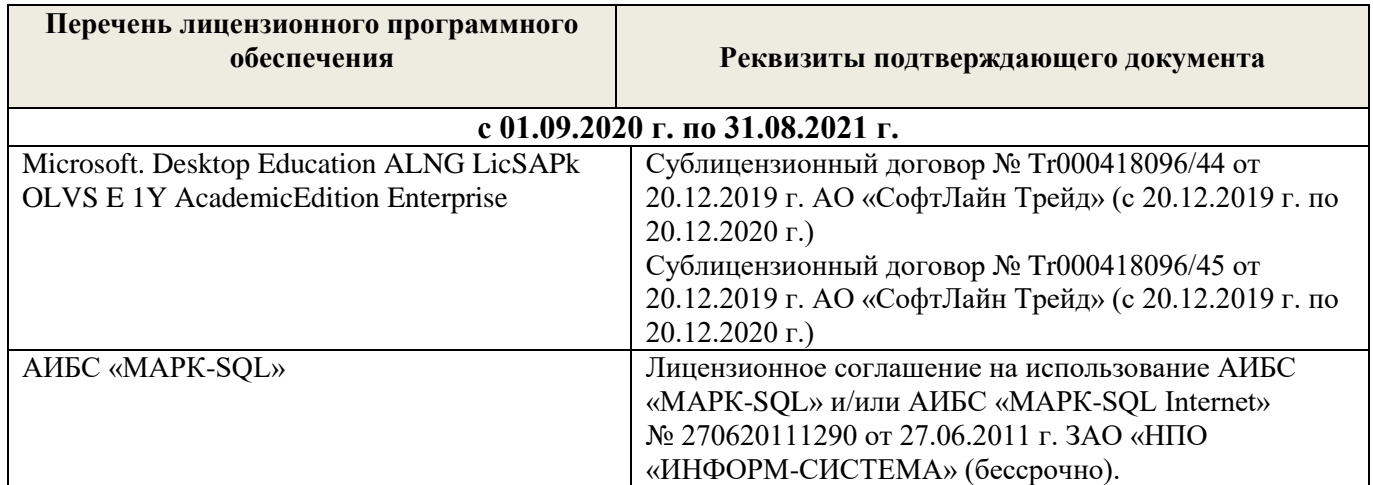

## **9 ОПИСАНИЕ МАТЕРИАЛЬНО-ТЕХНИЧЕСКОЙ БАЗЫ, НЕОБХОДИМОЙ ДЛЯ ОСУЩЕСТВЛЕНИЯ ОБРАЗОВАТЕЛЬНОГО ПРОЦЕССА ПО ДИСЦИПЛИНЕ**

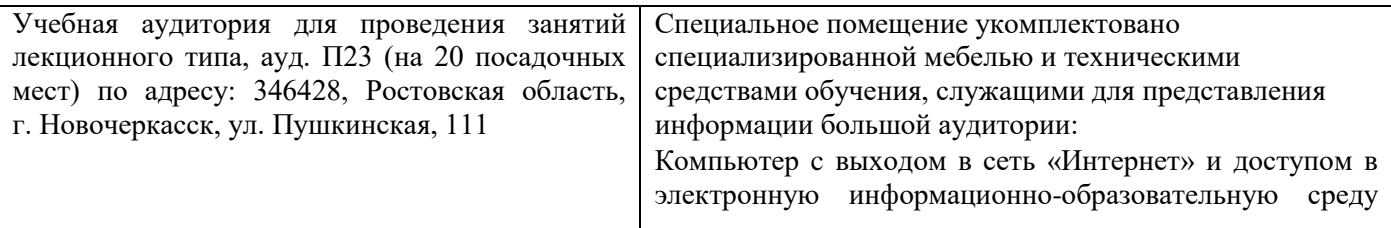

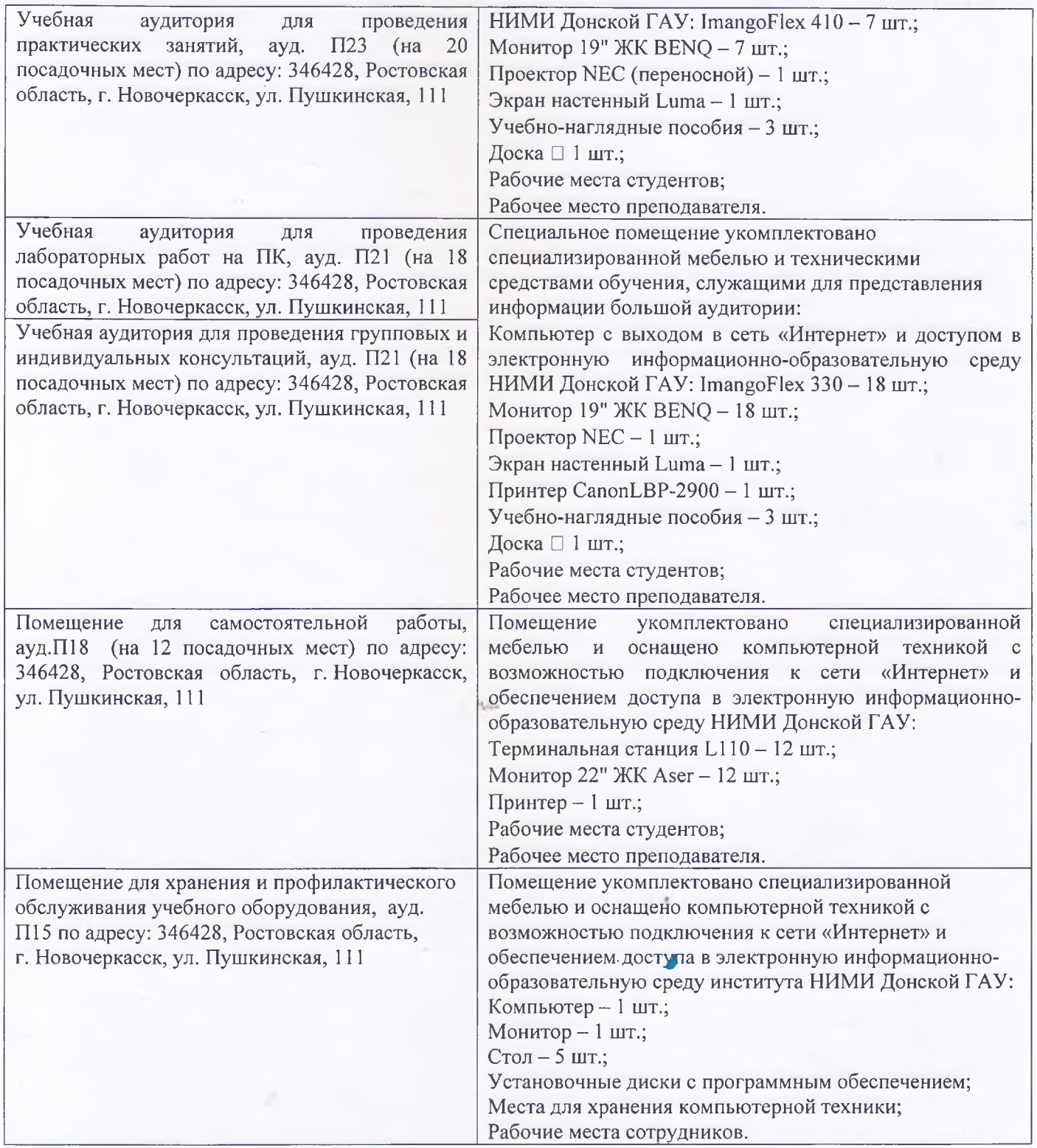

Обучающиеся из числа лиц с ограниченными возможностями здоровья обеспечены печатными и (или) электронными образовательными ресурсами в формах, адаптированных к ограничениям их здоровья.

Дополнения и изменения рассмотре<del>ны на за</del>седании кафедры « 27 » августа 2020 г.

Заведующий кафедрой (подпись)

П.В. Иванов  $\overline{( \Phi_{1}, \Phi_{2}, \Phi_{3})}$ 

внесенные изменения утверждаю: «28» августа 2020 г.

Декан факультетаHonring<sub>b</sub>)

**В рабочую программу на весенний семестр 2020 - 2021 учебного года вносятся изменения: дополнено содержание следующих разделов и подразделов рабочей программы:**

**8.5 Перечень информационных технологий и программного обеспечения, используемых при осуществлении образовательного процесса**

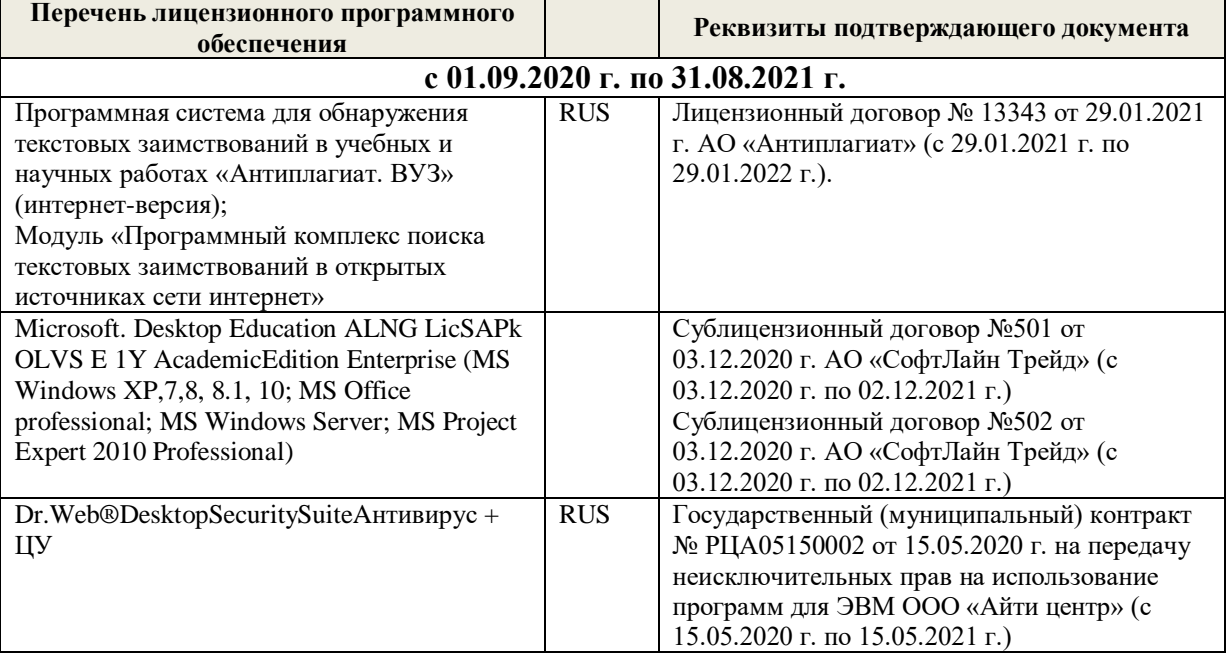

Дополнения и изменения рассмотрены на заседании кафедры «19» февраля 2021 г.

Заведующий кафедрой <u>до долженного п.</u>в. Иванов

внесенные изменения утверждаю: «25» февраля 2021 г.

## 11. ДОПОЛНЕНИЯ И ИЗМЕНЕНИЯ В РАБОЧЕЙ ПРОГРАММЕ

В рабочую программу на 2021 - 2022 учебный год вносятся следующие дополнения и изменения обновлено и актуализировано содержание следующих разделов и подразделов рабочей программы:

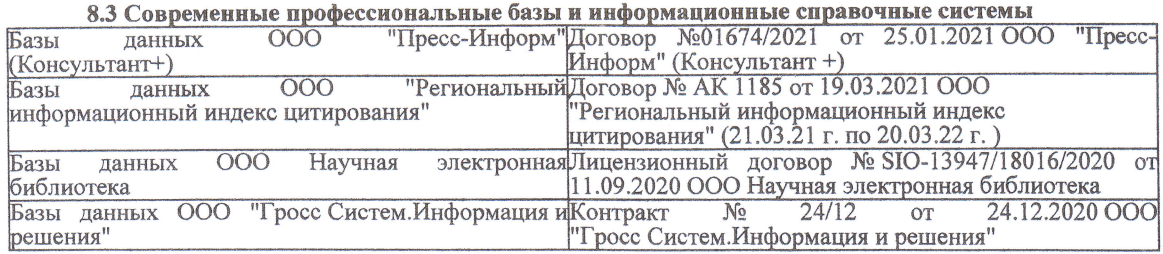

#### Перечень договоров ЭБС образовательной организации на 2021-22 уч. год

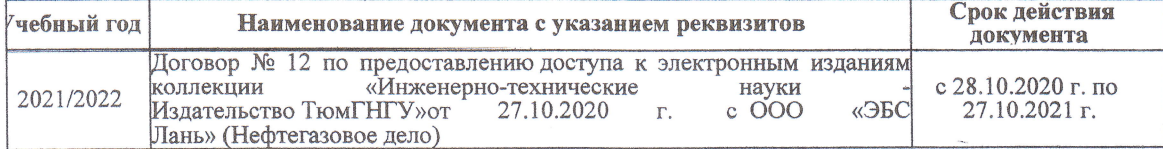

образовательного процесса 8.5 Пepечень информационных тeхнологий и пpoгpaммного обеспечения, используемых пpи ществлении образовательного

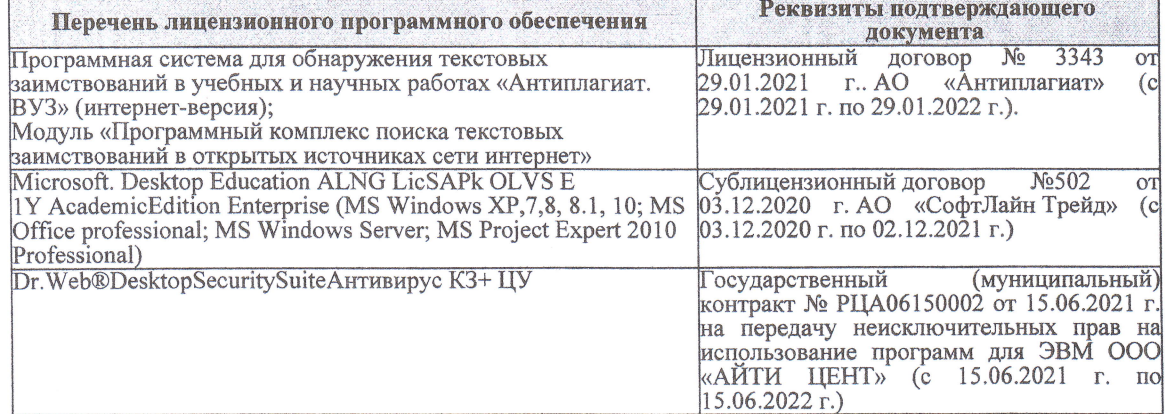

Дополнения и изменения рассмотрены на заседании кафедры «27» августа 2021 г.

Bнесенные дополнения и изменения утверждаю: «27» августа 2021 г.

Декан факультета

Protect

Ревяко С.И.<br>(Ф.И.О.)

# 11. ДОПОЛНЕНИЯ И ИЗМЕНЕНИЯ В РАБОЧЕЙ ПРОГРАММЕ

В рабочую программу на 2022 - 2023 учебный год вносятся следующие дополнения и из-<br>менения - обновлено и актуализировано содержание следующих разделов и подразделов рабочей программы:

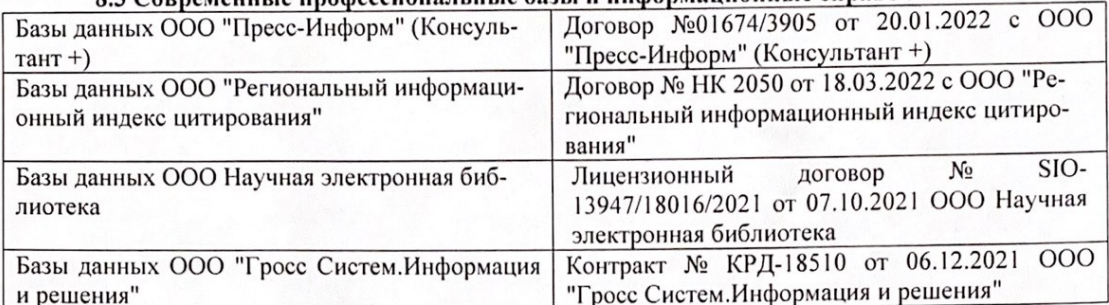

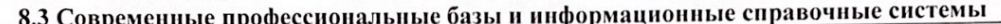

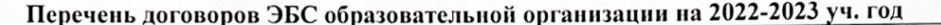

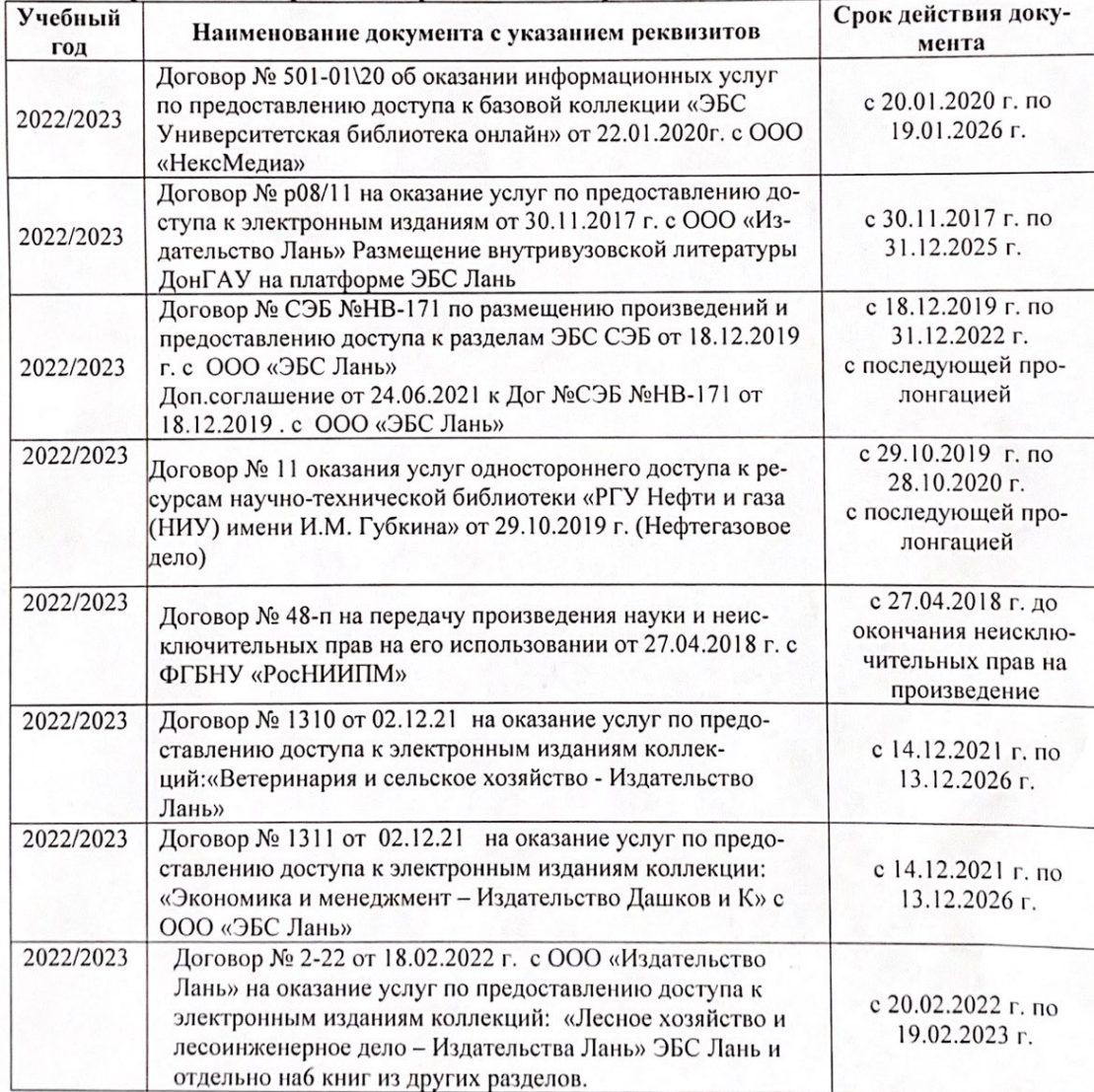

8.5 Перечень информационных технологий и программного обеспечения, используемых при осуществлении образовательного процесса

| Перечень лицензионного программного<br>обеспечения                                                       | Реквизиты подтверждающего документа                                                             |
|----------------------------------------------------------------------------------------------------|-------------------------------------------------------------------------------------------------|
| Программная система для обнаружения тек-<br>стовых заимствований в учебных и научных                     | Лицензионный договор № 4501 от 13.12.2021 г.<br>АО «Антиплагиат» (с 13.12.2021 г. по 13.12.2022 |
| работах «Антиплагиат. ВУЗ» (интернет-<br>версия);                                                        | $\Gamma$ .).                                                                                    |
| Модуль «Программный комплекс поиска<br>текстовых заимствований в открытых источ-<br>никах сети интернет» |                                                                                                 |
| Microsoft. Desktop Education ALNG LicSAPk                                                                | Сублицензионный договор №0312 от 29.12.2021 г.                                                  |
| OLVS E 1Y AcademicEdition Enterprise (MS                                                                 | АО «СофтЛайн Трейд»                                                                             |
| Windows XP, 7, 8, 8.1, 10; MS Office profes-                                                             |                                                                                                 |
| sional; MS Windows Server; MS Project Expert                                                             |                                                                                                 |
| 2010 Professional)                                                                                       |                                                                                                 |

Дополнения и изменения рассмотрены на заседании кафедры «29» августа 2022 г.

Внесенные дополнения и изменения утверждаю: «29» августа 2022 г.

relig Perseno C.U.

Декан факультета